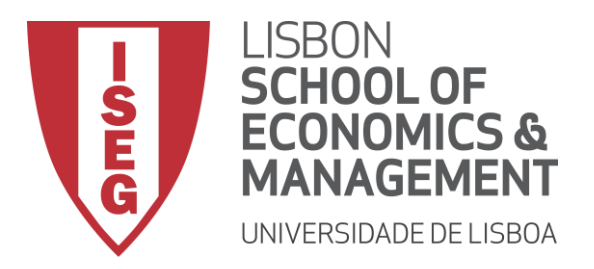

# **MESTRADO**

# Mestrado em Métodos Quantitativos para a Decisão Económica e Empresarial

# **TRABALHO FINAL DE MESTRADO**

RELATÓRIO DE ESTÁGIO

OTIMIZAÇÃO DO NÍVEL DE PRODUTO INTERMÉDIO NUM SISTEMA *LEAN*

MARIANA DA COSTA NATIVIDADE GODINHO SIMÕES

JULHO 2018

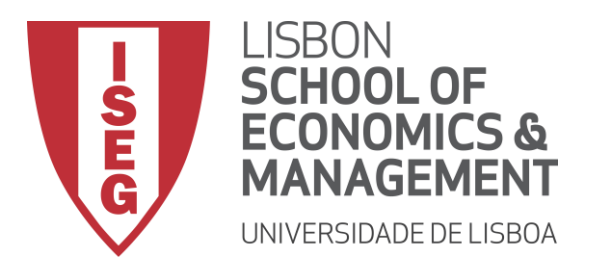

# **MESTRADO EM**

# MESTRADO EM MÉTODOS QUANTITATIVOS PARA A DECISÃO

# ECONÓMICA E EMPRESARIAL

# **TRABALHO FINAL DE MESTRADO**

RELATÓRIO DE ESTÁGIO

# OTIMIZAÇÃO DO NÍVEL DE PRODUTO INTERMÉDIO NUM SISTEMA

*LEAN*

MARIANA DA COSTA NATIVIDADE GODINHO SIMÕES

# **ORIENTAÇÃO:**

PROFESSORA DOUTORA MARIA CÂNDIDA VERGUEIRO MONTEIRO CIDADE MOURÃO

JULHO 2018

Aos meus pais. À Katarina e à Sandra. À Professora Maria Cândida Mourão.

## <span id="page-3-0"></span>**Resumo**

A crescente competitividade dos mercados impele as organizações no sentido de garantir, simultaneamente, a satisfação do cliente e a eficiência dos processos. Assim, torna-se imperativo estabelecer procedimentos rigorosos que permitam eliminar o desperdício de recursos. A filosofia de gestão *lean* constitui um relevante contributo para a realização deste objetivo.

O presente estudo visa contribuir para a melhoria da eficiência do processo produtivo de uma unidade industrial que se dedica ao fabrico de palhinhas para bebidas. Nesta unidade foi identificada, como fator de ineficiência, a ocorrência continuada de excesso de produção (*overproduction*) em algumas fases do processo produtivo. Tratando-se de uma empresa que dispõe de um catálogo de produtos bastante diversificado e de um sistema de produção *make-to-order*, esta situação traduz-se em consideráveis desperdícios de recursos materiais, humanos e financeiros.

Neste trabalho é apresentada uma heurística, programada em *VBA*, que, através de simulações, visa a otimização do fluxo de produto, tendo em conta as características da linha de produção, através do controlo da quantidade de produto intermédio. O modelo desenvolvido possui as características de um sistema *pull*, implementado com recurso à técnica *kanban*.

Os resultados cumprem o objetivo de ajustar a quantidade de produto intermédio às necessidades, garantindo que não sejam produzidas quantidades superiores à quantidade especificada numa qualquer ordem de produção.

**Palavras-chave**: *Kanban; VBA; WIP; Overproduction; Lean Management;* Sistema *Push;* Sistema *Pull; Just-in-time; Value stream mapping; Muda*

## <span id="page-4-0"></span>**Abstract**

The growing market competitiveness forces organizations to simultaneously ensure customer satisfaction and process efficiency. Thus, it is imperative to establish rigorous procedures to eliminate wasted resources. The lean management philosophy is an important contribution to the achievement of this objective.

The present study aims to contribute to the efficiency improvement of the production process on an industrial unit. This industrial unit is dedicated to the manufacture of drinking straws. In this organization, the continuous occurrence of production excess was identified as one of the most critical inefficiency factors. Being a company with a highly diversified product catalogue, within a make-toorder production system, it leads to considerable waste of material, human and financial resources.

In this work is presented a heuristic, programmed in VBA, which aims at the optimization of the product flow, through simulation, considering the specificities of the production line, through the control of the quantity of intermediate product. The developed model has the characteristics of a pull system, implemented through a Kanban technique.

Its results meet the objective of adjusting the quantity of intermediate product to the needs, ensuring that the quantities produced do not exceed the ones specified in each production order.

**Keywords:** *Kanban; VBA; WIP; Overproduction; Lean Management; Push systems; Pull systems; Just-in-time; Value stream mapping; "Muda"*

# Índice

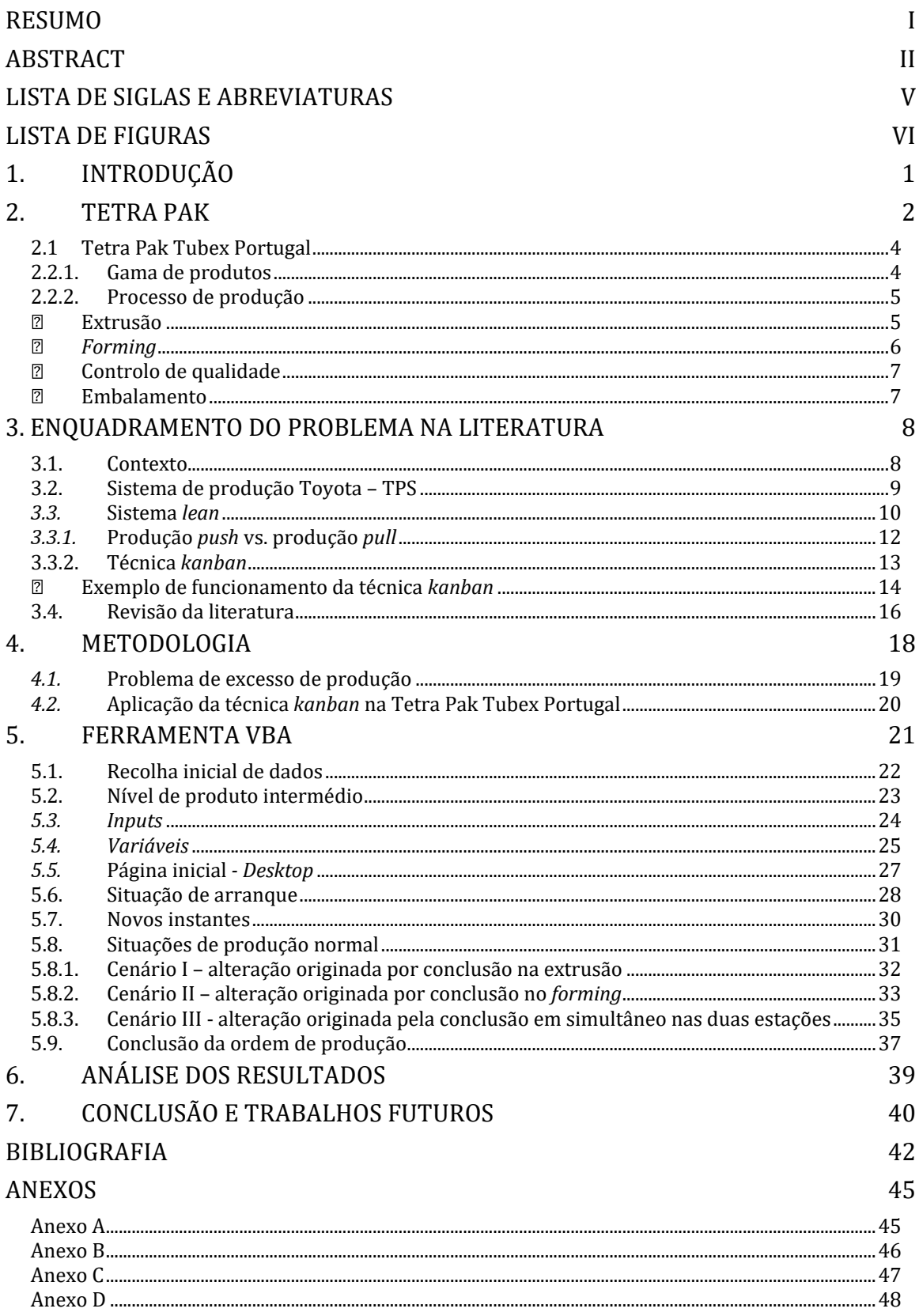

*"Knowing is not enough; we must apply. Willing is not enough; we must do."*

- Johann Wolfgang von Goethe

## <span id="page-7-0"></span>**Lista de siglas e abreviaturas**

- ID − *Identity Document*
- JIT − *Just-in-Time*
- MPS − *Mass Production System*
- NVA − *Non-value Added*
- OP − Ordem de Produção
- TPS − *Toyota Production System*
- VA − *Value Added*
- WIP − *Work-in-Progress*

# <span id="page-8-0"></span>**Lista de figuras**

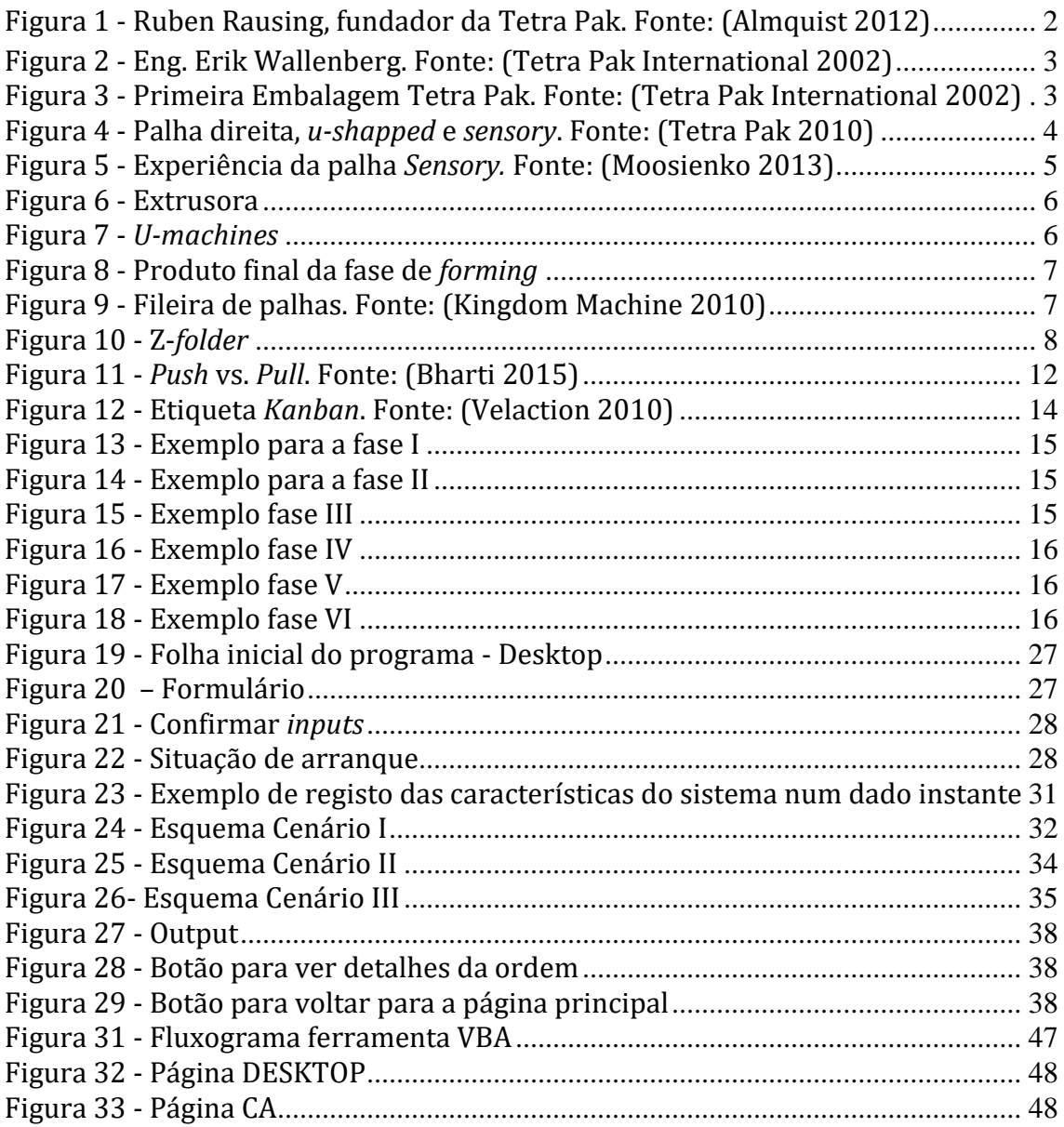

## <span id="page-9-0"></span>**1. Introdução**

Este relatório visa a apresentação do Trabalho Final de Mestrado, por forma a concluir o mestrado em Métodos Quantitativos para a Decisão Económica e Empresarial no Instituto Superior de Economia e Gestão da Universidade de Lisboa.

Com o objetivo de complementar os conhecimentos (teóricos) apreendidos ao longo dos meus estudos académicos, optei por realizar um estágio curricular. O objetivo era o de compreender o modo de funcionamento das empresas num ambiente real. Optei por realizar um estágio na Tetra Pak Tubex Portugal por esta ser uma organização reconhecida no mercado de trabalho e focada na melhoria dos seus processos.

Este trabalho pretende resolver um problema real de uma empresa de palhinhas para bebidas que se depara com um problema de excesso de produção *overproduction*. A solução encontrada consiste em determinar o nível mínimo de produto intermédio que deve existir entre duas estações de trabalho consecutivas de uma linha de produção.

O presente relatório está dividido em capítulos, ao longo dos quais é descrito o trabalho desenvolvido no estágio. No segundo capítulo é feita uma breve descrição sobre a história da Tetra Pak Tubex Portugal e apresentado o processo de produção de palhinhas. No capítulo 3, é sumarizada a bibliografia existente sobre as técnicas de produção *lean* e apresentados trabalhos já realizados com objetivos semelhantes*.* No quarto capítulo é exposta a metodologia aplicada, no quinto é apresentada a ferramenta VBA e o seu modo de funcionamento e no sexto são discutidos os resultados obtidos. Por fim, no último capítulo, é feita uma breve conclusão e sugeridas melhorias para estudos futuros.

## <span id="page-10-0"></span>**2. Tetra Pak**

*"Doing something that nobody else has done before is actually quite hard." -Ruben Rausing*

A Tetra Pak, hoje uma marca de referência em vários países, surgiu de uma ideia de Ruben Rausing [\(Figura 1\)](#page-10-1). Rausing nasceu em 1895 numa pequena vila piscatória no sul da Suécia, Råå. Formou-se em economia, na então recém-fundada *Stockholm School of Economics and Business Administration* e, mais tarde, na Universidade de Columbia, em Nova Iorque.

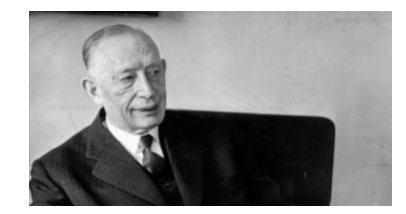

**Figura 1 - Ruben Rausing, fundador da Tetra Pak. Fonte: (Almquist 2012)**

<span id="page-10-1"></span>Foi durante a sua estadia nos Estados Unidos da América que Rausing foi confrontado com o sistema de supermercado *self-service,* em que o cliente é responsável pela recolha dos seus produtos ao invés de pedir ao funcionário. Este "choque", com o modo de funcionamento dos supermercados norte-americanos, levou Rausing a acreditar que este conceito se chegaria ao mercado europeu o que faria aumentar a procura por produtos pré-embalados (Tetra Pak 2010). Assim, em 1929, Rausing e Erik Åkerlund fundaram a primeira fábrica escandinava especializada em embalagens. No entanto, esta não se mostrou um sucesso imediato, e em 1933 Erik Åkerlund decide vender a sua parte a Ruben Rausing, tornando-o no único proprietário da empresa (Tetra Pak International 2002).

O grande objetivo inicial desta empresa era o de oferecer produtos líquidos em embalagens inovadoras. Tal era, por exemplo, o caso do leite, que até então era vendido em garrafas de vidro. Assim, Ruben Rausing decide envolver, cada vez mais, os seus colaboradores no processo de desenvolvimento de uma embalagem para produtos líquidos. Em 1944, Erik Wallenberg [\(Figura 2\)](#page-11-0), um engenheiro que trabalha na empresa de Rausing, tem a ideia de aplicar a geometria de um

tetraedro às embalagens [\(Figura 3\)](#page-11-1). Da ideia à sua implementação, houve que encontrar soluções para cada um dos vários problemas que foram surgindo. A título exemplificativo, podem-se destacar: o melhor desenho para a embalagem, a melhor forma de a encher e selar, ou que materiais usar para garantir a sua impermeabilidade (Tetra Pak International 2002).

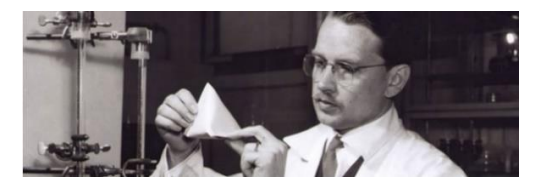

**Figura 2 - Eng. Erik Wallenberg. Fonte: (Tetra Pak International 2002)**

<span id="page-11-0"></span>Vinte e dois anos depois da criação da Åkerlund & Rausing, é apresentado à imprensa o novo e revolucionário sistema de embalagens (ver [Figura 3\)](#page-11-1), gerando um grande entusiasmo.

Atualmente, a Tetra Pak, vende embalagens e máquinas de enchimento para a grande maioria das empresas que produzem produtos que precisam de ser embalados, tais como: leite, sumos, vinhos, entre outros.

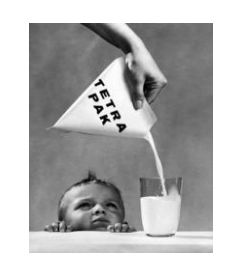

**Figura 3 - Primeira Embalagem Tetra Pak. Fonte: (Tetra Pak International 2002)**

<span id="page-11-1"></span>Ao longo dos vários anos de funcionamento a Åkerlund & Rausing sofreu algumas alterações, tendo adquirido outras empresas e criado subsidiárias. Atualmente, existe a Tetra Laval que é composta por três grupos industriais independentes: Tetra Pak, Sidel e DeLaval; todos dedicados às tecnologias de produção, acondicionamento e distribuição de produtos alimentares. A cada um destes grupos cabe a respetiva gestão operacional, reportando à empresa-mãe, que, por sua vez, é responsável pela estratégia global, controlo e supervisão dos diversos grupos. É no grupo Tetra Pak que a Tetra Pak Tubex Portugal está inserida, mais concretamente na área de materiais adicionais (Tetra Laval 2010).

## <span id="page-12-0"></span>**2.1 Tetra Pak Tubex Portugal**

Localizada em Oeiras, Lisboa, esta empresa do grupo Tetra Pak está em Portugal desde 1981, sob o nome de Tubulus − Sociedade Produtora de Artefactos, Lda., designação que manteve até 2002, ano em que passou a Tetra Pak Tubulus − Produção de Palhinhas para Bebidas, Lda. Manteve esta denominação por apenas dois anos, tendo em 2004 adotado o nome que mantém atualmente: Tetra Pak Tubex Portugal - Produção de Palhinhas para Bebidas Lda.

Esta empresa é uma das doze empresas do grupo Tetra Pak que se dedica à produção de palhinhas para bebidas. Fornece cerca de 100 clientes dispersos em 30 mercados europeus. Pontualmente, quando as outras fábricas de palhinhas para bebidas do grupo enfrentam problemas de capacidade, fornece também mercados como a Índia, Rússia e América do Sul (Tetra Pak 2015).

Inserida na área de materiais adicionais do grupo Tetra Pak, a Tetra Pak Tubex Portugal foi criada como parte da estratégia do grupo: as palhinhas, sendo um produto complementar às embalagens, acrescentam valor à unidade de negócio. Assim, a empresa portuguesa partilha a missão, valores e visão, da empresa-mãe, sendo o seu propósito garantir ao cliente final um produto de qualidade, reconhecendo que é o cliente que escolhe os produtos que consome (Tetra Pak 2018).

#### <span id="page-12-1"></span>**2.2.1. Gama de produtos**

A empresa de palhinhas para bebidas produz três tipos de palhas: palha direita, *ushapped* e *sensory*, ordenadas por ordem crescente de complexidade, como se ilustra na Figura 4.

<span id="page-12-2"></span>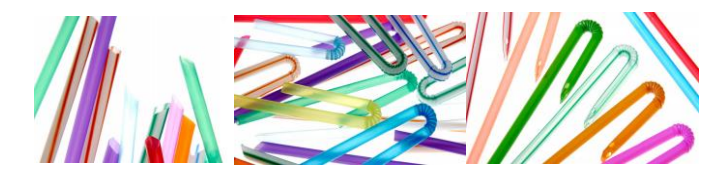

**Figura 4 - Palha direita,** *u-shapped* **e** *sensory***. Fonte: (Tetra Pak 2010)**

A palha direita é a mais simples e consiste basicamente num tubo de plástico. Esta é apresentada como uma solução clássica e de baixo custo. Já os outros dois tipos de palha são sensivelmente mais complexos, sendo que ambos possuem uma curvatura, o que permite um ângulo de bebida mais ergonómico. O que os distingue é o facto de a zona de bebida na palhinha *u-shapped* ser completamente aberta, sendo na palhinha *sensory* selada na ponta com uns pequenos orifícios nas laterais. De acordo com a Tetra Pak, a palha *sensory* (ver Figura 5) promove uma nova experiência de consumo pela forma como o líquido é difundido na boca (Tetra Pak 2005).

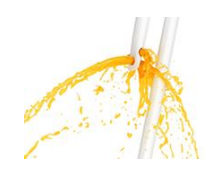

**Figura 5 - Experiência da palha** *Sensory.* **Fonte: (Moosienko 2013)**

<span id="page-13-2"></span>Todos os tipos de palha podem ser produzidos em várias combinações de peso, comprimento e diâmetro. Importa ainda referir que a Tetra Pak Tubex Portugal dispõe de uma palete de dezasseis cores e/ou combinações de cores (por exemplo, risca vermelha/branca). Caso o cliente pretenda o produto numa cor diferente das disponibilizadas pela empresa, tem de efetuar um pedido que, por sua vez, é sujeito a um processo para averiguar se obedece aos requisitos de segurança alimentar. A cada tipo de palha, com uma determinada cor, diâmetro e comprimento, é atribuída uma referência , designada *identity document* (ID).

#### <span id="page-13-0"></span>**2.2.2. Processo de produção**

Uma vez que o projeto desenvolvido no estágio analisa apenas a produção de palhinhas *u-shape,* a explicação do processo de produção incidirá apenas neste tipo de palha. Este pode ser dividido em quatro fases: extrusão, *forming*, controlo de qualidade e embalamento.

#### <span id="page-13-1"></span>▪ **Extrusão**

O nome dado à primeira fase do processo de produção vem do nome de uma das máquinas desta fase: a extrusora. Antes de ser iniciada a produção, é necessário

ajustar os parâmetros destas máquinas de acordo com o diâmetro e peso pretendido.

As extrusoras, Figura 6, possuem um compartimento de alimentação (ver [Figura 6-](#page-14-1) 1) onde são depositadas as matérias-primas. Estas são fundidas e plastificadas a altas temperaturas, forçadas a passar por uma matriz cilíndrica (ver [Figura 6-](#page-14-1)2), onde adquirem a forma de um tubo de plástico contínuo que é arrefecido ao passar por uma calha de água (ver [Figura 6-](#page-14-1)3).

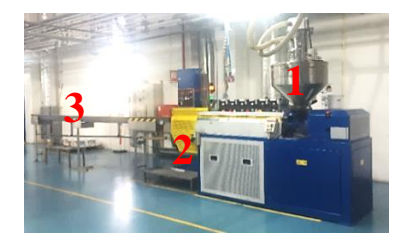

**Figura 6 - Extrusora**

<span id="page-14-1"></span>O tubo passa depois por uma lâmina *–* o *wrapper –* que o corta em pequenos tubos, com o comprimento desejado, e os envolve num plástico – o filme. Assim que passa pelo *wrapper* é depositado numa caixa de produto intermédio, e transportado para a fase seguinte.

#### <span id="page-14-0"></span>▪ *Forming*

Nesta fase as palhas adquirem a forma curva. Os tubos de plástico, obtidos na fase anterior, são cortados em dois, na máquina *u-machine* (ver [Figura 7\)](#page-14-2), sendo que cada uma destas metades corresponde a uma palhinha.

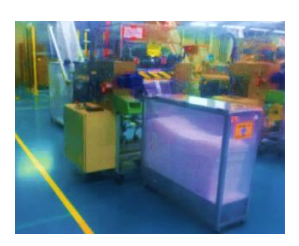

**Figura 7 -** *U-machines*

<span id="page-14-2"></span>De seguida, cada palhinha sofre o processo de corrugação que consiste em "empurrar" uma das pontas da palha para criar um efeito da curva. Designando por fileira uma sequência de palhas ordenadas no mesmo sentido, o produto obtido

nesta fase compõe duas fileiras (sendo que uma fileira corresponde a uma sequência de palhas ordenadas no mesmo sentido) de palhas seladas envolvidas em plástico (ve[r Figura 8\)](#page-15-2).

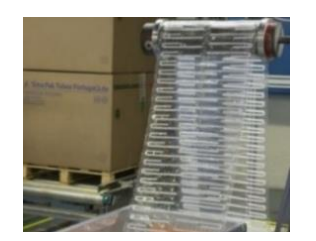

**Figura 8 - Produto final da fase de** *forming*

<span id="page-15-2"></span>É importante referir que, dada a natureza do material utilizado nas palhinhas, não é possível ficar material de uma semana para a outra entre a estação de extrusão e *forming*, porque as palhinhas ficariam demasiado rijas para poderem ser curvadas.

#### <span id="page-15-0"></span>▪ **Controlo de qualidade**

Segundo (Tubex 2012), as *doctor machines* destinam-se a controlar a qualidade do produto acabado proveniente das *u-machines*.

#### <span id="page-15-1"></span>▪ **Embalamento**

O embalamento é a última fase do processo e tem como objetivo dividir as duas filas de palhas [\(Figura 8\)](#page-15-2), resultantes da fase anterior, numa só (Figura 9), e colocálas nas caixas de produto final que serão enviadas para o cliente.

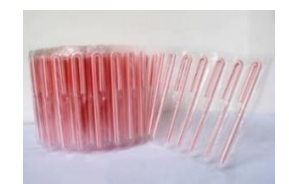

**Figura 9 - Fileira de palhas. Fonte: (Kingdom Machine 2010)**

<span id="page-15-3"></span>Assim, o produto passa por uma máquina, *z-folder,* que corta o filme em dois, obtendo dois conjuntos de palhinhas, cada um dos quais é colocado em caixas diferentes (ver [Figura 10\)](#page-16-2). Sempre que uma caixa de produto terminado fique cheia é retirada da máquina, é fechada, etiquetada, colocada numa palete e transportada até ao armazém.

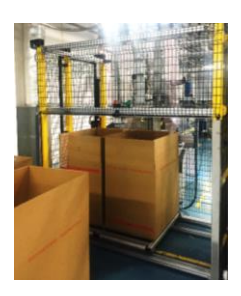

**Figura 10 - Z-***folder*

<span id="page-16-2"></span>Atualmente, a Tetra Pak Tubex Portugal depara-se com um problema de excesso de produção. Acredita-se que a causa está relacionada com a falta de sincronização entre as duas primeiras estações, a extrusão e o *forming*, mais concretamente com o facto de atualmente a fase de extrusão produzir sem conhecer, com fiabilidade, a quantidade de material que é precisa para completar cada ordem de produção.

## <span id="page-16-0"></span>**3. Enquadramento do problema na literatura**

"(…) new ideas emerge from a set of conditions in which old ideas no longer seem to work."

(Womack, Jones e Roos 1990)

Tal como mencionado na introdução, a finalidade deste trabalho é o de encontrar uma solução para o problema de excesso de produção, *overproduction,* que ocorre na Tetra Pak Tubex Portugal. Para compreender o trabalho desenvolvido na prossecução deste objetivo é importante conhecer os aspetos teóricos assim como trabalhos que já foram desenvolvidos com o mesmo objetivo. Estes são apresentados de seguida.

### <span id="page-16-1"></span>**3.1. Contexto**

Os primeiros sistemas de manufatura são conhecidos como produção artesanal. Este tipo de produção caracteriza-se por produzir um item de cada vez, com as especificidades exigidas pelo cliente e por utilizar pessoal altamente qualificado e ferramentas simples. Se a vantagem deste sistema é a de o consumidor obter exatamente o que pretende, a desvantagem é a de envolver custos bastante altos.

Assim, a única forma de a produção artesanal ser lucrativa é a de praticar preços elevados (Womack, Jones e Roos 1990).

O sistema de produção em massa (MPS, *mass production system*) surgiu, no início do século XX, como uma alternativa ao sistema tradicional. O MPS caracteriza-se pelo recurso a mão-de-obra pouco, ou nada, qualificada para operar *single-purpose machines*. Estas máquinas apresentam ainda uma intolerância a paragens, com elevados custos de "ligar/desligar" (*setup*), exigindo, em consequência, pontos de armazenamento para grandes quantidades de produto intermédio entre estações, maiores quantidades de matérias-primas, trabalhadores extra e mais espaço, como forma de assegurar uma produção contínua. Uma consequência inevitável dos elevados custos de alterações na produção é a secundarização da variedade de produtos por parte das fábricas, para priorizar a quantidade (Womack, Jones e Roos 1990).

No mesmo século, mas já nas décadas de 50 a 70, um novo sistema provocou uma mudança, igualmente importante, nos sistemas de produção: o sistema de produção Toyota (TPS), que se descreve de seguida.

### <span id="page-17-0"></span>**3.2. Sistema de produção Toyota – TPS**

 $\overline{a}$ 

A Toyota Motors Company, uma empresa automóvel japonesa, hoje mundialmente conhecida, antes da Segunda Guerra Mundial tinha apenas produzido alguns carros protótipo, usando técnicas de produção artesanal. Após a Segunda Guerra e com a intenção de aumentar a sua presença tanto no mercado japonês como mundialmente, esta empresa estava determinada a aderir à produção em grandeescala de automóveis e camiões (Womack e Jones 2003). Contudo, constatou que não seria vantajoso implementar o sistema de produção em massa, dadas as características específicas do mercado japonês (Womack, Jones e Roos 1990). Na realidade, este mercado, sendo reduzido, exigia uma grande variedade de veículos<sup>1</sup>

<sup>1</sup> Veículos de luxo para o governo, carrinhas para transporte de mercadorias, carrinhas pequenas para os agricultores e carros pequenos para as grandes e populosas cidades japonesas.

e, para além disso, o ambiente laboral era distinto do que se verificava nos países do ocidente. Estas condições, aliadas ao facto de a economia japonesa se mostrar debilitada, devido à Segunda Guerra Mundial, dificultava o acesso à tecnologia de produção das empresas ocidentais (Womack, Jones e Roos 1990).

Assim, Kiichiro Toyoda, fundador da Toyota Motor Company, Taiichi Ohno, engenheiro na mesma empresa, entre outros trabalhadores, debateram sobre a possibilidade de implementar um fluxo contínuo de produção, tal como concebido por Ford, mas que se mostrasse eficiente através da diminuição sistemática e minuciosa do desperdício (Melton 2005). Os responsáveis da Toyota chegaram à conclusão de que ajustando a dimensão das máquinas ao volume necessário de produção, introduzindo máquinas *self-monitoring* (i.e., máquinas com mecanismos automáticos de controlo de qualidade) para assegurar a qualidade, alinhando as máquinas de acordo com a sequência do processo, implementando um sistema em que cada processo notificava o processo imediatamente anterior da sua necessidade de materiais, entre muitas outras técnicas (ver Tabela 5,

[Anexo \)](#page-53-2), seria possível obter produtos com baixos custos, de elevada qualidade, com bastante variedade e taxas de produção que permitissem responder às alterações na procura (Lean Enterprise Institute 2018). Este sistema de produção passou a ser conhecido por sistema de produção Toyota (TPS, Toyota *production system*)

Se na Toyota Motors Company o TPS se provou extremamente adequado e vantajoso, de acordo com (Hall 2004), não foi possível aplicá-lo diretamente a outras empresas, tendo sido necessário realizar algumas alterações. Estas resultam, em grande medida, da adaptação própria do TPS às características das organizações. Algumas destas adaptações foram agrupadas num sistema mais global: o sistema de produção *lean*, que se detalha no ponto seguinte*.* 

#### <span id="page-18-0"></span>*3.3.* **Sistema** *lean*

Segundo (Turnbull, et al. 2010) a palavra *lean* significa "eficiência, sem desperdício" e traduz exatamente o objetivo deste tipo de sistema de produção: eliminar todos os desperdícios (*wastes*) numa organização, já que estes

correspondem a consumos de recursos que não originam benefícios. Neste contexto, o conceito de desperdício deve ser entendido como qualquer atividade que não acrescenta valor segundo a perspetiva do consumidor, isto é, *Non-Value Added Activities* (NVA). Por outro lado, as atividades de valor acrescentado (*Value Added*, VA) são definidas por (Ohno 1988) como todos os processos e características de produto que levam a que um consumidor, bem informado, esteja disposto a pagar para obter um produto com qualidade e entregue no momento certo.

Desta forma, tudo o que não contribua para a produção de um produto de elevada qualidade, e entregue no momento certo, deve ser entendido como NVA (Jackson 1996). Ainda segundo (Jackson 1996), num sistema de gestão *lean* o tipo de desperdício (*muda* em japonês) é agrupado nas seguintes categorias:

- **Transporte:** transportar um produto entre processos é incorrer num custo que não acrescenta valor ao produto.
- **Movimento**: qualquer movimento desnecessário de trabalhadores.
- **Espera**: sempre que os produtos não estão a ser transportados nem processados.
- **Excesso de produção:** produzir um produto antes de ele ser necessário ou produzi-lo não havendo necessidade.
- **Inventário:** o (excesso de) inventário tende a esconder problemas na área de produção que devem ser identificados e resolvidos.
- **Excesso de processamento:** está relacionado com incorrer em mais atividades do que as estritamente necessárias e exigidas pelo consumidor.
- **Defeitos**: consiste em produzir um produto que não está em acordo com as especificações exigidas pelos clientes.

O sistema *lean* é extremamente ambicioso já que tem como objetivo obter um nível zero de desperdício (Jackson 1996). De acordo com (Shah e Ward 2003), o foco fundamental deste sistema é permitir o trabalho de forma sinergética, criando um fluxo contínuo, produzindo bens finais ao ritmo da procura do consumidor, com pouco ou nenhum desperdício. Entre as ferramentas da gestão *lean* (ver

[Anexo](#page-53-2) [-Tabela 5\)](#page-53-3) encontra-se a técnica *kanban* – palavra de origem japonesa que significa cartão/etiqueta – que será analisada em mais detalhe, uma vez que corresponde à metodologia adotada para desenvolver este trabalho.

São várias as diferenças entre o sistema de produção em massa e o sistema *lean* e TPS (ver [Tabela 6,](#page-54-1) no Anexo C). Entre estas destacam-se os diferentes pontos de vista em relação ao sentido do fluxo de informação numa linha de produção, que deram origem a dois tipos de produção distintos – *push* e *pull* - que são discutidos de seguida.

#### <span id="page-20-0"></span>*3.3.1.* **Produção** *push* **vs. produção** *pull*

Tal como referido nos pontos anteriores, o MPS pretende produzir o maior número de produtos, em quantidade, que a capacidade da fábrica lhe permite. Assim, podese olhar para este sistema da seguinte forma: cada estação produz ao maior ritmo possível por forma a obter a maior quantidade possível de materiais (Deleersnyder, et al. 1992). Quando é produzida uma unidade, ou um conjunto de materiais, numa das fases do processo, é "empurrada/o" para a fase seguinte, de forma a que novas peças possam iniciar nesta fase (ver [Figura 11\)](#page-20-1), designando-se assim por *push system*.

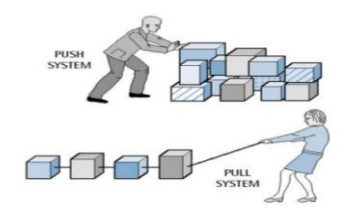

**Figura 11 -** *Push* **vs.** *Pull***. Fonte: (Bharti 2015)**

<span id="page-20-1"></span>No sistema *lean*, antes de ser iniciada a produção são avaliadas as necessidades do mercado, quer em quantidades, quer no que respeita aos instantes em que são necessárias (Ohno 1988). Neste sistema o fluxo de informação percorre o percurso inverso ao da produção – i.e., parte do cliente – podendo designar-se por sistema de produção *pull.* Este nome faz referência ao facto de que a última fase do processo de produção identifica as quantidades de produto intermédio que precisa da fase anterior e, tendo em conta este valor, despoleta a produção nessa fase

anterior; este processo é repetido até se alcançar a primeira estação de trabalho (Ohno 1988).

De acordo com (Lean Enterprise Institute 2018), os sistemas de produção *pull* permitem um maior controlo da produção, pois as estações de trabalho, quando precisam de material, emitem sinais de aviso para as fases imediatamente anteriores, e são estes que desencadeiam a produção. São então estes sinais que ativam a produção de material nas estações, ao invés do que se verifica nos planos de produção associados ao MPS. Em suma, em vez de "empurrar" o produto intermédio da estação inicial até à última, a produção, em cada estação de trabalho, é determinada pela necessidade da fase imediatamente sucessora (Puchkova, Le Romancer e McFarlane 2016), sendo, pois, "puxado" − sistema *pull*. A técnica *kanban*, analisada de seguida, é uma das estratégias utilizadas para implementar um sistema de produção do tipo *pull*.

#### <span id="page-21-0"></span>**3.3.2.Técnica** *kanban*

De acordo com (Bitran e Li 1987), *kanban* é uma técnica de apoio ao escalonamento de produção multi-etapas e de controlo de inventário. Este processo é motivado pelo conceito de produção *just-in-time* (JIT) e, segundo (Monden 1994), pode ser resumido como uma técnica de informação que, de forma harmoniosa, controla as quantidades produzidas em cada fase do processo.

Neste procedimento, são usadas etiquetas, *kanbans,* como forma de emitir sinais entre estações de trabalho e, consequentemente, de despoletar a produção na estação de trabalho imediatamente anterior. Desta forma, garante-se uma sincronização entre processos, o que, por sua vez, permite um melhor controlo sobre as quantidades produzidas em cada instante.

De acordo com (Ortega 2013), cada *kanban* deve ser utilizado para comunicar a necessidade de transferir uma quantidade pré-determinada de materiais de uma estação predecessora para uma estação sucessora*.* Para isso, a cada produto ou

contentor de produto<sup>2</sup> produzido numa fase do processo, é anexada uma etiqueta, um *kanban* (ver [Figura 12\)](#page-22-1). Quando termina de ser processado é transportado até ao local de inventário dessa mesma estação, o *buffer3*, onde aguarda para ser usado na fase (estação) seguinte.

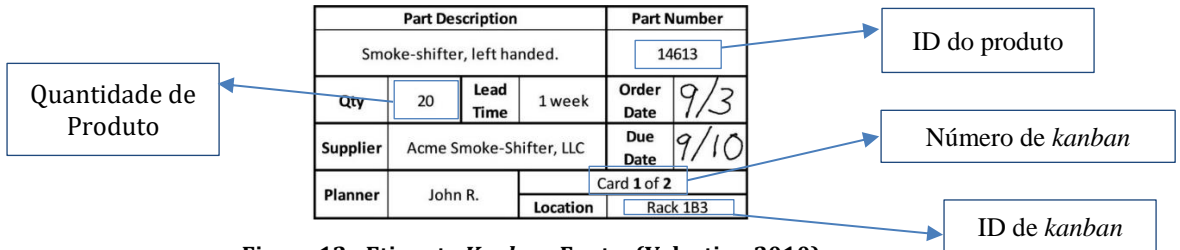

**Figura 12 - Etiqueta** *Kanban***. Fonte: (Velaction 2010)**

<span id="page-22-1"></span>Cada *kanban* deve ter escrito o *ID* do produto, o *ID* de *kanban,* a quantidade de produto que lhe está associada, entre outras informações que se considerem relevantes, tal como se ilustra na Figura 12.

#### <span id="page-22-0"></span>▪ **Exemplo de funcionamento da técnica** *kanban*

De acordo com (Monden 1994), podem existir dois tipos de *kanbans*: *retrieval/withdrawal kanban,* em português *kanban* de remoção, e *instruction/production kanban*, denominado por *kanban* de produção.

Segundo (Ohno, Nakashima e Kojima 1995), o *kanban* de remoção especifica o tipo e a quantidade de peças que um processo deve retirar do processo imediatamente anterior. Já o *kanban* de produção especifica o tipo e a quantidade de peças que o processo anterior tem de produzir por forma a satisfazer as necessidades do processo seguinte.

A título ilustrativo, considere-se que existem dois processos consecutivos, A e B, numa linha de produção sendo que A antecede B. Num dado momento existe uma caixa de produto intermédio no *buffer* que tem associada uma etiqueta verde,

 $\overline{a}$ 

<sup>2</sup> No caso de o produto a produzir ser de pequenas dimensões e ser transportado em conjuntos de produtos, dentro de contentores, por exemplo.

<sup>3</sup> Local de armazenamento de *kanbans* assim como de material.

*kanban* de produção (ver [Figura 13\)](#page-23-0). Esta etiqueta indica as peças produzidas em A para satisfazer as exigências em B.

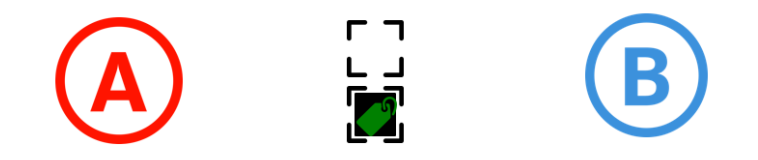

**Figura 13 - Exemplo para a fase I**

<span id="page-23-0"></span>Quando em B é terminada a produção de uma caixa, o operador desta estação deve dirigir-se ao *buffer* com uma caixa vazia e um *kanban* de remoção, etiqueta vermelha, anexado a esta caixa, tal como ilustrado na [Figura 14.](#page-23-1) 

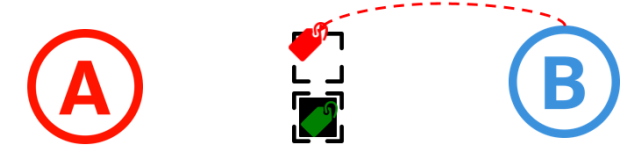

**Figura 14 - Exemplo para a fase II**

<span id="page-23-1"></span>Chegado à zona de *buffer*, o operador deteta a existência de produto intermédio. O facto de existir um *kanban* de produção no *buffer* significa que há material disponível para usar na fase seguinte. Assim, o operador de B deve trocar os *kanbans* entre as caixas, ou seja, colocar o *kanban* de remoção da caixa vazia na caixa cheia e colocar o *kanban* de produção da caixa cheia na caixa vazia (ver [Figura 15\)](#page-23-2).

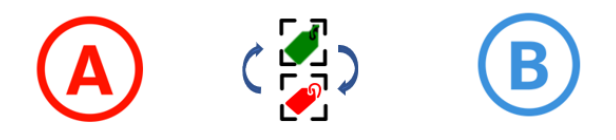

**Figura 15 - Exemplo fase III**

<span id="page-23-2"></span>Desta forma, o *kanban* de produção associado à caixa vazia passa a informação de que há uma ordem de produção para aquela caixa no processo A. O *kanban* de remoção, associado à caixa com material, serve como autorização ao operador de B para transportar o material até ao processo B e aí dar continuação ao processo produtivo (ver [Figura 16\)](#page-24-1).

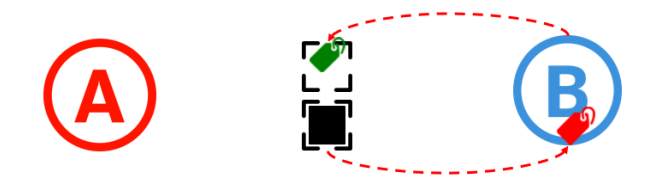

**Figura 16 - Exemplo fase IV**

<span id="page-24-1"></span>Sempre que o operador de A termina a produção de material, transporta para o *buffer* as caixas cheias e os correspondentes *kanbans* de produção (ve[r Figura 17\)](#page-24-2).

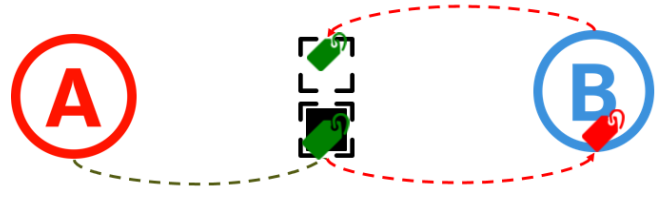

**Figura 17 - Exemplo fase V**

<span id="page-24-2"></span>Por outro lado, quando A deteta, no *buffer*, a existência de *kanbans* de produção anexados a caixas vazias, fica a saber que existe uma ordem de produção para a estação. Assim, este operador leva até à área de produção do processo A as caixas vazias no *buffer* com o respetivo *kanban* de produção e produz a quantidade pedida pelo processo B (ver [Figura 18\)](#page-24-3).

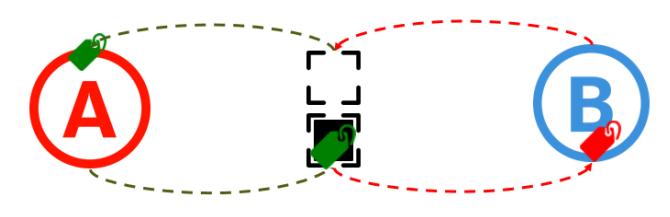

**Figura 18 - Exemplo fase VI**

## <span id="page-24-3"></span><span id="page-24-0"></span>**3.4. Revisão da literatura**

Um dos primeiros artigos que aborda a minimização do nível ótimo de produto intermédio/*kanbans* numa linha de produção é o de (Kimura e Terada 1981). Estes autores evidenciam como, em situações de procura estocástica, as flutuações da procura influenciam as flutuações da produção e inventários nos processos precedentes. No seu trabalho, (Kimura e Terada 1981), assumem que os contentores de materiais são pequenos e que a capacidade de produção é ilimitada.

Mais tarde, (Bitran e Li 1987) desenvolvem um modelo de programação não linear inteira com o propósito de determinar o número de *kanban* e, consequentemente, a quantidade de w*ork-in-progess, WIP*, que deve existir num sistema determinístico multi-etapas com capacidades de produção limitadas.

No artigo de (Wayne e Stubitz 1987), é desenvolvido um sistema *kanban* usando técnicas de simulação discreta, ficando evidenciado que a abordagem *kanban* pode ser aplicada a ambientes de produção que não representem um sistema puro de *flow-shop<sup>4</sup>* ou que não tenham processos de produção equilibrados no que diz respeito ao tempo de produção e à quantidade necessária em cada fase.

Em 1989, (Deleersnyder, et al. 1989) analisam os efeitos do número de *kanbans*, da fiabilidade das máquinas, da variabilidade da procura e das necessidades de *stock* de segurança no desempenho de um sistema de produção JIT, através de processos discretos de Markov. (Wang e Wang 1990) estudam um sistema de produção usando uma fila de Markov sob a condição de que os tempos entre chegadas de duas ordens de produção sucessivas e os tempos de processamento das encomendas seguem distribuições exponenciais. Estes autores determinam um número ótimo de *production kanbans* recorrendo ao estudo de uma fila com distribuição estacionária. Contudo, de acordo com (Ohno, Nakashima e Kojima 1995), esta abordagem pode ser criticada pois a hipótese de que os tempos de processamento seguem uma distribuição exponencial é irrealista.

(Bard e Golany 1991) desenvolveram um modelo de planeamento para auxiliar os gestores de produção a determinar qual a melhor política *kanban* de forma a minimizar os custos de inventário, faltas de produto e custos de *setup* de máquinas. Este artigo encontra bons resultados para sistemas de produção com procura estável e com *lead times<sup>5</sup>* reduzidos. No entanto, para futura pesquisa os autores

 $\overline{a}$ 

<sup>4</sup> De acordo com (Čičková e Stanislav 2010), os sistemas *flow shop* são caracterizados como sistemas em que as operações realizadas para produzir qualquer produto têm de ser processadas nas mesmas máquinas e pela mesma ordem.

 $5 \text{ Tempo}$  entre o pedido do cliente e a chegada do produto ao cliente.

sugerem o desenvolvimento de um método mais eficiente, embora não frisem o tipo de método.

## <span id="page-26-0"></span>**4. Metodologia**

O que se pretende neste capítulo é explicar como foi identificado o problema de excesso de produção e quais as ações desenvolvidas para o solucionar, tal como solicitado pela empresa. Uma vez que se pretende ajustar o nível de produção à procura verificada, a empresa considerou que aplicar um sistema *kanban* seria o mais adequado. Dadas as características da linha de produção da fábrica de palhinhas foi necessário realizar alguns ajustamentos face ao que foi descrito no capítulo anterior. Estes serão agora abordados e explicados.

A metodologia usada para resolver este problema passa pelo desenvolvimento de um modelo, em VBA, que recria o funcionamento de uma linha de produção da Tetra Pak Tubex Portugal e determina o nível mínimo de produto intermédio em stock através de sucessivas. Esta linha não tem as características que se verificavam no trabalho de (Bitran e Li 1987), sendo caracterizada por três estações de serviço todas com capacidades limitadas. A capacidade dos contentores, em oposição ao trabalho de (Kimura e Terada 1981), é de grandes dimensões e variável

Pelo facto de a Tetra Pak Tubex Portugal funcionar através de um sistema de produção *make-to-order*, a procura é um dado conhecido e é considerada como um *input*. Consideram-se ainda tempos de produção determinísticos, que não incorporam, por exemplo, a possibilidade de paragem de máquinas devido a avarias. No entanto, todas as restantes variáveis usadas no modelo, que serão descritas nos próximos pontos, têm carácter não determinístico.

No trabalho de (Bard e Golany 1991), o objetivo é o de minimizar a quantidade de produto intermédio em espera entre duas estações consecutivas, as faltas de material e os custos de *setup*. No que diz respeito a faltas de produto, no presente trabalho não são minimizadas, pois, simplesmente, não se podem admitir. Assim,

caso se verifique falta de produto, o nível de WIP obtido é considerado como inválido e deve ser recalculado novamente. O custo de *setup* das máquinas não é introduzido uma vez que, por decisão da gestão da fábrica, o objetivo era de conhecer o valor mínimo de WIP.

A técnica desenvolvida neste trabalho consiste na construção de uma ferramenta em VBA que permite determinar o número mínimo de *kanbans*, para uma linha de produção da Tetra Pak Tubex Portugal. Assim, e uma vez que cada linha de produção desta fábrica tem características específicas é necessário que o cálculo do nível de *WIP* seja o mais simples e intuitivo possível. De facto, ter de calcular a quantidade de *kanbans* para cada uma das linhas individualmente representava um processo moroso e complexo.

#### <span id="page-27-0"></span>*4.1.* **Problema de excesso de produção**

A principal razão encontrada para a ocorrência de excesso de produção na Tetra Pak é o facto de a primeira fase do processo – a extrusão – não ter qualquer informação, ou pelo menos de forma fidedigna, sobre as quantidades a produzir em cada instante para que seja possível concluir uma ordem de produção (OP).

Atualmente o sistema de produção assenta num modelo do tipo *push*: a extrusão produz de acordo com a sua máxima capacidade e ao seu próprio ritmo. Apenas quando no *forming* o operador verifica que já foi produzida a quantidade definida na OP, é emitido um aviso para o operador da primeira fase de que pode ser parada a produção. Acontece que, no intervalo de tempo que medeia a deteção da quantidade já produzida e a emissão do aviso à extrusão, esta última continua a produzir, resultando em quantidades excessivas. Para além disto, há ainda o fator humano envolvido: frequentemente verificam-se falhas de comunicação entre operadores, incerteza relativamente à quantidade que ainda falta produzir ou, simplesmente, esquecimento. É neste sentido que a empresa de produção de palhinhas pretende desenvolver uma ferramenta "à prova de erro" que permita melhorar o fluxo de produção. Este sistema passa por reduzir o fator humano e sincronizar todas as fases do processo. A escolha da direção da fábrica recai ainda sobre a substituição do sistema *push* por um sistema *pull,* seguindo as técnicas de gestão *lean.* 

### <span id="page-28-0"></span>*4.2.* **Aplicação da técnica** *kanban* **na Tetra Pak Tubex Portugal**

Como referido, por forma a aplicar às suas linhas de produção um sistema *pull*, a empresa optou por adotar um procedimento de etiquetas, técnica *kanban.* No entanto, e visto que atualmente as tecnologias de informação desempenham um papel vital para o sucesso de todas as empresas, a Tetra Pak Tubex Portugal decidiu apostar num sistema *kanban* informático. Assim, entre as duas primeiras estações – extrusão e *forming* é implementada a técnica *kanban*. Contudo, todos os restantes processos posteriores à fase de *forming* continuam a recorrer a um sistema *push.* Esta opção prende-se com o facto de a estação de *forming* ser o *pacemaker<sup>6</sup>* do processo.

Ao inserir uma nova OP o sistema gera automaticamente o número de *kanbans* de produção e de remoção − necessários para concluir a OP. O número de *kanbans* de produção corresponde ao número de caixas de produto intermédio (*WIP*) que são necessárias ao longo da − OP.

Uma vez que as quantidades a produzir são bastante elevadas, o número de caixas que é necessário produzir será também elevado. Assim, é necessário fazer uma reutilização das caixas *WIP*. Ou seja, uma mesma caixa *WIP* passa pela extrusão e pelo *forming* inúmeras vezes. O mesmo acontece com as etiquetas. Uma mesma etiqueta passa inúmeras vezes pela extrusão e pelo *forming.* No entanto, cada vez que passa pela extrusão, o campo "Número de *kanban*" (ver [Figura 12\)](#page-22-1) é alterado consoante a quantidade de produto intermédio já produzida.

Tal como referido no ponto [3.3,](#page-18-0) o excesso de produção e os tempos de espera são duas das *mudas* (dois tipos de desperdícios) definidas pela gestão *lean*. Sempre que existe produto intermédio entre duas estações existe a *muda* de espera. No entanto, como as características da linha de produção (ou seja, o número de

 $\overline{a}$ 

<sup>6</sup> Processo do sistema de produção que estabelece o ritmo de todo o fluxo produtivo.

máquinas em cada fase assim como os seus tempos de produção) não permitem que o produto saia da extrusão e entre diretamente no *forming* sem que existam *umachines* paradas, eliminar por completo *muda* espera torna-se impossível. A solução desejada passa por encontrar um *trade-off* entre estas duas *mudas –* excesso de produção e espera*.* Ou seja, determinar o nível mínimo de produto intermédio (*WIP*) que deve estar em stock entre as estações de extrusão e de *forming*, de forma a controlar as quantidades produzidas e assim evitar excesso de produção e minimizar a quantidade de produto em espera para ser processado.

## <span id="page-29-0"></span>**5. Ferramenta VBA**

Como referido, o objetivo da empresa, e, consequentemente, o do estágio, era o de desenvolver uma ferramenta que permitisse determinar qual o número mínimo de *WIP* que deveria existir entre as fases extrusão e *forming*. Para a concretização deste objetivo foi desenvolvida uma ferramenta em VBA que simula o funcionamento de uma linha de produção com as características e a quantidade a produzir definidas pelo utilizador. Entende-se por características da linha de produção o número de máquinas em funcionamento em cada estação de trabalho, o número de caixas *WIP* com material, bem como o número de caixas vazias.

Posteriormente, a empresa pretende que esta ferramenta seja generalizada, passando de um sistema individual, com uma única linha de produção, para um sistema global, que reúna todas as linhas de produção. Recorrendo a um sistema de códigos de barras afixado nas caixas, será possível detetar, em tempo real, as características relevantes da linha de produção – a quantidade de *WIP* já produzida, a quantidade de produto intermédio em stock, o número de extrusoras em funcionamento e o número de *u-machines* em funcionamento. A partir destes dados é possível à ferramenta determinar a quantidade que falta produzir e a comunicação aos operadores através de monitores. Tudo isto é realizado em tempo real.

Para desenvolver esta ferramenta foi necessário recolher algumas informações relativas ao funcionamento da linha de produção. Nos subcapítulos seguintes, estas informações são analisadas em pormenor e é apresentado o funcionamento da ferramenta em VBA.

#### <span id="page-30-0"></span>**5.1. Recolha inicial de dados**

Uma vez que a empresa não dispunha de dados atualizados sobre a capacidade das caixas de produto intermédio, nem sobre os tempos de processamento em cada uma das fases de produção, foi necessário começar pela recolha desta informação.

De acordo com (Levin 1987), a fórmula para o cálculo do tamanho da amostra para uma estimativa confiável da média populacional é:

$$
n = \frac{Z_{\alpha/2}^2 \times \sigma}{E^2} \qquad (1)
$$

onde:  $n \notin \mathfrak{o}$  número de indivíduos a considerar na amostra;  $\alpha \notin \mathfrak{o}$  nível de confiança;  $Z_{\alpha/2}$  é o valor crítico que corresponde ao nível de confiança pretendido;  $\sigma$  é o desvio-padrão populacional; e  $E$  é a margem de erro.

Uma vez que não existiam informações relativas ao desvio-padrão populacional das variáveis,  $\sigma$ , foi necessário realizar um "estudo piloto" ((Levin 1987)) para determinar o espaço amostral. Este estudo baseia-se numa primeira análise de 31 valores amostrais. Assim, foram analisadas 31 caixas de produto intermédio, sendo que para cada uma destas foi determinado o tempo de produção na extrusão e no *forming* assim como a sua capacidade. Com estas informações foram calculados o desvios-padrão amostrais *S*, em substituição de  $\sigma$ , tal como consta na equação (2), para cada uma das variáveis em análise.

$$
n = \frac{Z_{\alpha/2}^2 \times S}{E^2}
$$
 (2)

Contudo, sendo necessário retirar várias informações sobre a amostra – capacidade das caixas, tempos de produção na extrusão e no *forming* – foram calculadas três dimensões da amostra, usando (2), para cada uma das três variáveis a estudar. Para um nível de confiança de 90% e para uma margem de erro de 15%7, os resultados podem ser vistos na Tabela 1.

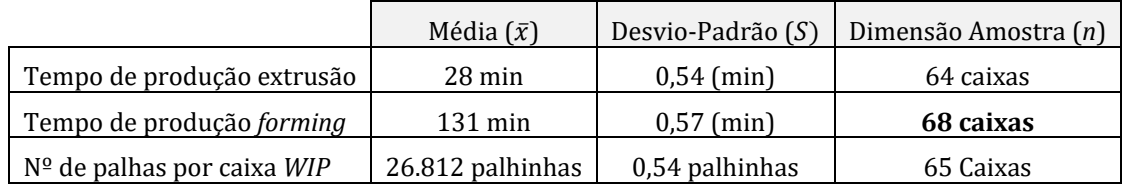

#### **Tabela 1 – Dimensão da amostra**

Depois de calculada a dimensão da amostra para cada uma das variáveis, optou-se por utilizar aquela da qual resultou um maior valor. Desta forma, foram analisadas 68 caixas de produto intermédio, sendo que para cada uma foram medidos os seus tempos de produção nas fases de extrusão e de *forming* e ainda o número de palhinhas por caixa. Os dados obtidos resultam da média destes valores e podem ser consultados na Tabela 2.

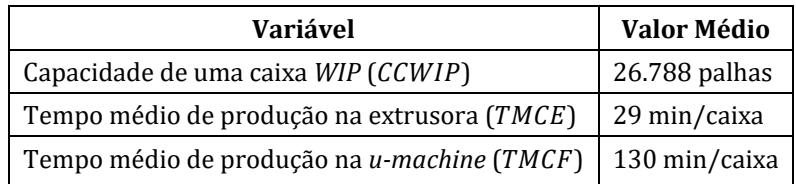

#### **Tabela 2 - Valores médios**

Estes dados são parte dos *inputs* para a metodologia que se apresenta de seguida, sendo que são considerados como constantes. No entanto, podem ser facilmente alterados.

Para que a ferramenta VBA simule o funcionamento da linha é necessário conhecer mais alguns aspetos sobre esta linha que são de seguida apresentados.

#### <span id="page-31-0"></span>**5.2. Nível de produto intermédio**

 $\overline{a}$ 

Para que fosse possível alcançar o objetivo deste trabalho – determinar qual deve ser a quantidade mínima de WIP em stock (*WIPlevel)* – foi necessário simular o funcionamento da linha de produção para determinados níveis mínimos de *WIP*.

<sup>7</sup> Considerou-se que este nível de confiança e de margem de erro era aceitável.

Corrido o programa e, caso o nível de produto seja insatisfatório (i.e., se, por exemplo, causar a paragem de máquinas no *forming*), soma-se uma unidade à variável *WIPlevel* e o programa é corrido novamente. Este processo repete-se até encontrar um valor válido para o nível mínimo de caixas de produto intermédio.

### <span id="page-32-0"></span>*5.3. Inputs*

 $\overline{a}$ 

Tal como mencionado anteriormente, para o estudo do problema de *overproduction* foi analisada, por opção da empresa, uma linha de produção de palhinhas em *U* com sete *u-machines*, duas extrusoras, sendo uma de *backup8*, e um total de catorze caixas *WIP*. Como existe uma extrusora que pode, ou não, estar em funcionamento em cada instante, torna-se relevante determinar os instantes em que esta é precisa. Refira-se que é necessário alocar a extrusora *backup* à linha sempre que existem *u-machines* paradas ou quando o nível de produto intermédio é inferior ao do nível do stock de segurança (*WIPlevel*).

Apesar de, como referido, a extrusora *backup* ser partilhada por duas linhas, no presente trabalho foi considerado que esta está apenas alocada a uma linha e, consequentemente, está sempre disponível.

Apesar de a ferramenta ter sido desenvolvida para uma linha com o número de máquinas referido acima, foi decidido que deveria poder ser facilmente adaptável a outras linhas de produção de palhinha *U*. Assim, consideram-se como dados de *input* quer o número de *u-machines* quer o de extrusoras.

Sempre que se inicia uma nova ordem de produção, é necessário fazer correr o programa que, por sua vez, exige a indicação de alguns parâmetros, descriminados na [Tabela 3.](#page-33-1)

<sup>8</sup> Uma linha com sete *u-machines* não pode ser alimentada apenas por uma extrusora, assim a fábrica optou pela disponibilização de extrusora *backup*, que é partilhada por duas linhas de produção.

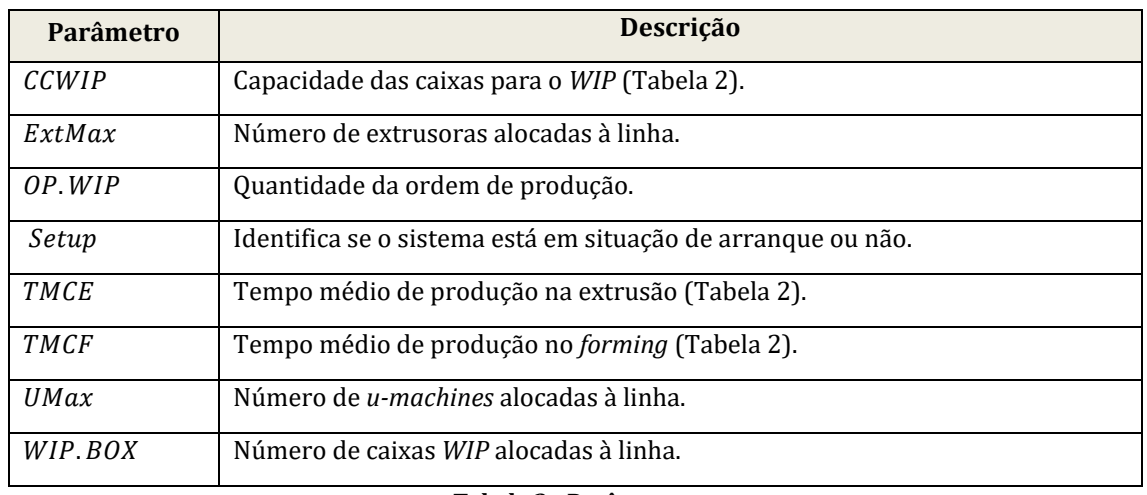

**Tabela 3 - Parâmetros**

<span id="page-33-1"></span>Por defeito, os parâmetros *CCWIP*, *TMCE* e *TMCF* são, como referido, constantes, uma vez que também se considera que não variam consoante a linha de produção.

## <span id="page-33-0"></span>*5.4. Variáveis*

Para que seja possível construir uma simulação do processo produtivo é necessário determinar os valores para um conjunto de variáveis. Estas são apresentadas na [Tabela 4.](#page-33-2)

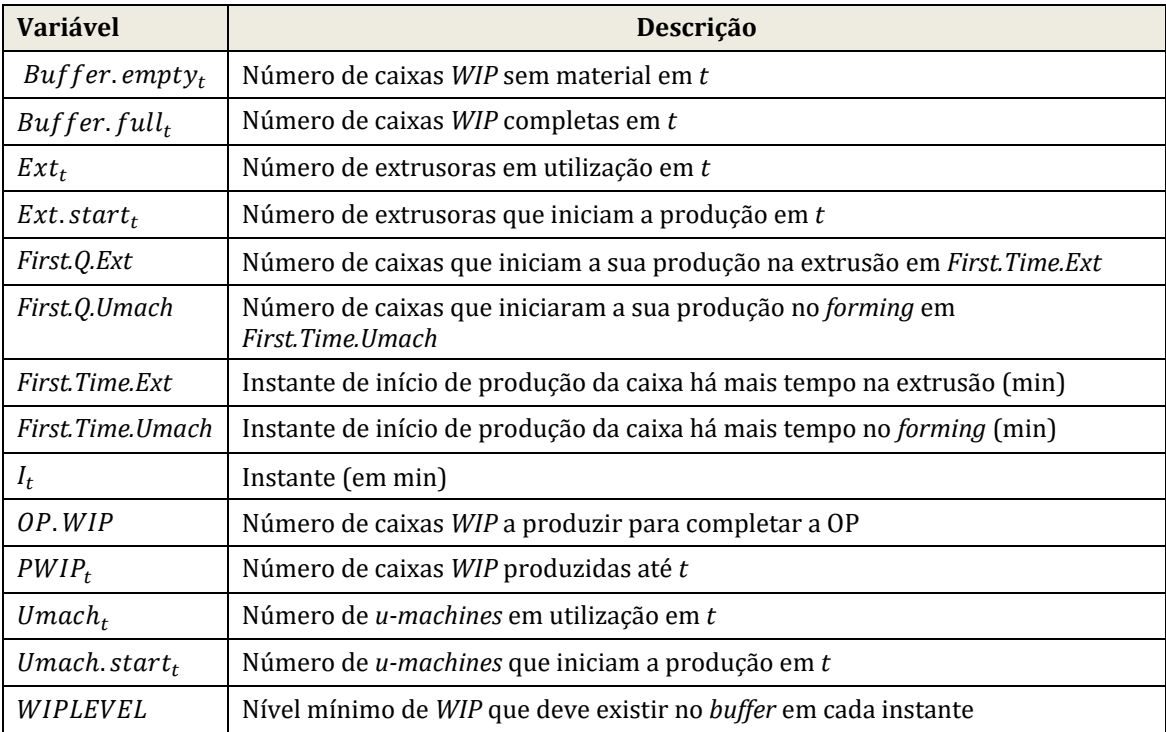

<span id="page-33-2"></span>**Tabela 4 – Variáveis e respetiva descrição**

Uma vez que o sistema de produção não é estável no tempo, no tempo total de produção de uma OP ocorrem mudanças na linha de produção (por exemplo, material que termina a sua produção na extrusão, material que inicia a sua produção no *forming*, etc.). Por outras palavras, considera-se que ocorre uma mudança na linha sempre que uma das variáveis altera o seu valor – havendo, consequentemente, uma alteração no sistema.

É importante referir que estas alterações implicam o fim de um instante e o início de outro. Assim, durante o tempo total de produção de uma OP, definem-se como "instantes" os momentos (tempo) em que se verifica uma alteração na linha e o valor que as variáveis assumem num dado instante define as "características do sistema" nesse instante. A ferramenta VBA desenvolvida neste trabalho determina as características da linha, o valor do conjunto das variáveis, em cada instante.

Uma vez que se trata de um sistema dinâmico, o programa precisa de informação passada para construir o futuro (i.e., para identificar que uma caixa terminou a sua produção num instante precisa de saber em que instante começou e o tempo que demora a ser produzida). O mesmo se passa quando se pretende iniciar uma nova OP, sendo necessário saber o estado em que o sistema se encontra.

Assim, quando se está perante uma situação de arranque da fábrica, a uma segunda-feira de manhã, o programa faz os cálculos a partir do zero. É por esta razão que se torna importante conhecer a situação em que a linha se encontra: de arranque (setup = true) ou, a que se designa como de produção normal (setup = false).

O fluxograma que representa o funcionamento da ferramenta está representado na Figura 30 - [Fluxograma ferramenta VBAn](#page-55-1)o [Anexo .](#page-55-0) Como se observa, dependendo do instante do sistema, pode ser observado um de cinco cenários possíveis, mais especificamente: a) o sistema pode estar no instante inicial de uma situação de arranque; b) o sistema pode estar nos instantes imediatamente após a situação de arranque; c) o próximo instante a ocorrer pode corresponder ao fim de produção numa extrusora; d) o próximo instante a ocorrer pode corresponder ao fim de

produção numa *u-machine*; e) o próximo instante a ocorrer pode corresponder ao fim de produção na extrusão e no *forming*. Estes cenários são detalhados de seguida, após descrição da página de desktop que permite ao utilizador iniciar o programa.

#### <span id="page-35-0"></span>*5.5.* **Página inicial** *- Desktop*

Na página inicial do programa, que surge assim que o utilizador abre o ficheiro *Excel "WIP* Level", consta o *user interface* [\(Figura 19\)](#page-35-1), na folha "DESKTOP".

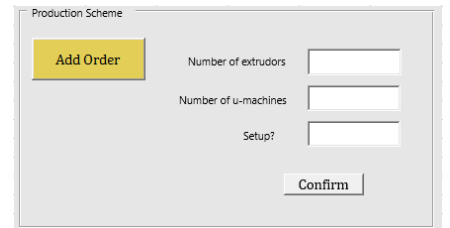

**Figura 19 - Folha inicial do programa - Desktop**

<span id="page-35-1"></span>Para inserir uma nova OP na ferramenta deve ser clicado no botão "Add Order" [\(Figura 19\)](#page-35-1) e, automaticamente, surge um formulário (ver [Figura 20\)](#page-35-2) a ser preenchido pelo utilizador com os valores correspondentes aos quatro primeiros parâmetros (QOP,  $ExtMax$ , UMax e Setup) anteriormente referidos.

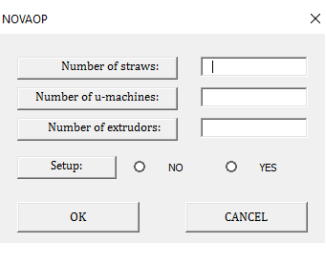

**Figura 20 – Formulário**

<span id="page-35-2"></span>Uma vez inseridos os valores, caso o utilizador selecione o botão "OK*",* os dados inseridos serão guardados e escritos, de forma automática, nas respetivas caixas de texto da folha "DESKTOP" (Figura 19), podendo depois ser confirmados através da seleção do botão "CONFIRM" (ver Figura 21). Estes são também escritos numa folha de Excel ("CA"), [Figura 32](#page-56-2) Anexo E, para que possam ser utilizados pelo programa.

Caso o utilizador selecione a opção "CANCEL" (ver [Figura 20\)](#page-35-2) os valores introduzidos não são considerados e nada acontece.

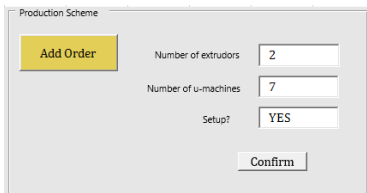

**Figura 21 - Confirmar** *inputs*

<span id="page-36-1"></span>O programa, utilizando os dados da Tabela 2, e a equação (3) calcula o número de caixas de *WIP* a produzir para completar a ordem de produção (OP. WIP).

$$
OP. WIP = \frac{QOP}{CCWIP} \quad (3)
$$

#### <span id="page-36-0"></span>**5.6. Situação de arranque**

Em situações de arranque todas as máquinas estão paradas. Uma vez que é a estação de *forming* a realizar o *pull* da produção, existem, nesse momento tantos *kanbans* de produção ativos como *u-machines* e, como o nível de *WIP* é zero, serão utilizadas as duas extrusoras. A situação de arranque é sempre caracterizada na folha"CA" como mostra a Figura 22.

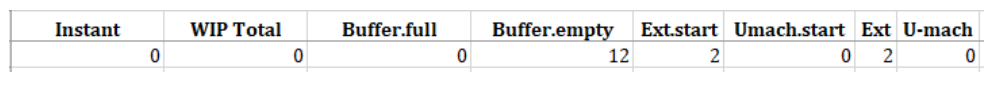

**Figura 22 - Situação de arranque**

<span id="page-36-2"></span>Caso não se verifique uma situação de arranque, os valores das variáveis que devem ser usados são os que resultam da ordem de produção anterior.

O período pós-arranque é definido como o conjunto de instantes que ocorrem imediatamente após a situação de arranque (instante 0) e até ao instante em que todas as *u-machines* estão em funcionamento. Uma vez que a primeira caixa a iniciar a produção na área das *u-machines* só estará finalizada 130 minutos depois, no período pós-arranque, os acontecimentos que despoletam o próximo instante coincidem com o fim de produção na extrusão (que ocorre 29 minutos depois de iniciar). Ao longo deste conjunto de instantes não há nenhuma *u-machine* que termine a produção de produto intermédio.

Assim, cada instante é caracterizado da seguinte forma:

 $\blacksquare$  O momento em que ocorre um novo instante,  $I_t$ , é calculado a partir do momento em que ocorreu o instante imediatamente anterior,  $I_{t-1}$ 1, por:

$$
I_t = I_{t-1} + 29
$$

**•** O número de caixas WIP já produzidas até ao início do instante  $I_t$  (PWIP<sub>t</sub>) é igual à soma da quantidade total de caixas  $WIP$  produzidas no início de  $I_{t-1}$ , ( $PWIP_{t-1}$ ) com o número de extrusoras<sup>9</sup> em funcionamento no período anterior, assumindo que todas iniciam a produção no mesmo instante  $I_{t-1}$ ou seja:

$$
PWIP_t = PWIP_{t-1} + Ext_{t-1}.
$$

 $\bullet$  0 número de caixas *WIP* com material no *buffer* no início do instante  $I_t$  é calculado pela diferença entre a soma do número caixas no *buffer WIP* no fim do período anterior  $I_{t-1}$ e do número de caixas produzidas na extrusão no período anterior, e o número de caixas que iniciou a sua produção na segunda fase também no período anterior:

$$
Buffer: full_t = Buffer, full_{t-1} + Ext.start_{t-1} - Umach.start_{t-1}.
$$

▪ O número de caixas vazias no *buffer* no instante é determinado pela diferença entre o número de caixas vazias no  $buffer$  em  $I_{t-1}$  e o número de extrusoras que iniciaram a produção no mesmo período, ou seja:

$$
Buffer. empty_t = Buffer. empty_{t-1} - Ext.start_{t-1}.
$$

 $\bullet$  0 número de extrusoras que iniciam a sua produção no instante  $I_t$ , no período pósarranque, é sempre igual ao número de extrusoras disponíveis (input do programa):

$$
Ext.start_t = ExtMax.
$$

O número de extrusoras em funcionamento no instante  $I_t$ é igual ao número de extrusoras que iniciaram a sua produção neste instante, que equivale a dizer ao número de extrusoras máximo:

 $\overline{a}$ 

<sup>9</sup> Nota-se que cada máquina apenas produz uma caixa de cada vez.

O número de *u-machines* que iniciam a sua produção no instante  $I_t$  é o valor mínimo entre o número de caixas cheias no buffer em I<sub>t</sub> e o número de máquinas disponíveis, determinado da seguinte forma:

$$
Umach.start_t = Min(buffer, full_t, Umax - Umach_{t-1}).
$$

■ O número de *u-machines* em produção num dado instante ( $I_t$ ) é igual ao número de *u-machines* que inicia a sua produção em , mais o total de *u-machines* já em funcionamento no período anterior, ou seja:

$$
Umach_t = Umach.start_t + Umach_{t-1}.
$$

 $\blacksquare$  A variável First. Time. Ext corresponde ao instante em que a caixa mais antiga em fabrico na fase de extrusão iniciou a sua produção. Já a variável  $First. Q. Ext$ corresponde ao número de caixas que iniciou a produção em  $First. Time. Ext.$  De forma semelhante são definidas as variáveis First. Time. Umach e First. Q. Umach tendo o mesmo significado, mas sendo relativas à fase de *forming*. Uma vez que a quantidade de material que iniciou no instante  $I_t - 29$ , terminou no instante corrente,  $I_t$ , a variável First. Time. Ext e a variável First. Q. Ext sofrem alterações: as caixas há mais tempo em produção deixam de ser aquelas que iniciaram em  $I_t - 29$ , e passam a ser as que iniciam no instante seguinte.

#### <span id="page-38-0"></span>**5.7. Novos instantes**

Para determinar as características do sistema num dado instante  $I_t$ , isto é o valor que as variáveis assumem, é necessário conhecer as alterações que se verificam no instante anterior,  $I_{t-1}$ .

Para cada um dos instantes são registados os valores de todas as variáveis na folha "CA" do ficheiro de Excel (ver Figura 23).

| <b>Instant</b> | <b>WIP Total</b> | <b>Buffer.full</b> | <b>Buffer.empty</b> | Ext.start Umach.start Ext U-mach |  |
|----------------|------------------|--------------------|---------------------|----------------------------------|--|
|                |                  |                    | 12                  |                                  |  |
| 29             |                  |                    | 10                  |                                  |  |
| 58             |                  |                    |                     |                                  |  |
| 87             |                  |                    |                     |                                  |  |
| 116            |                  |                    |                     |                                  |  |
| 145            | 10               |                    |                     |                                  |  |
| 159            | 10               |                    |                     |                                  |  |
| 174            | 11               |                    |                     |                                  |  |
| 188            | 11               |                    |                     |                                  |  |
| 203            | 13               |                    |                     |                                  |  |
| 217            | 13               |                    |                     |                                  |  |

**Figura 23 - Exemplo de registo das características do sistema num dado instante**

<span id="page-39-1"></span>Dependendo da alteração que motiva a existência de um novo instante, são desencadeados diferentes procedimentos no VBA. Cada um destes procedimentos tem associadas características distintas no sistema, como se apresenta e descreve de seguida.

#### <span id="page-39-0"></span>**5.8. Situações de produção normal**

Sabendo que uma caixa demora 29 minutos a ser produzida na extrusão e sabendo o instante em que se iniciou a sua produção,  $First. Time. Ext$ , é fácil determinar o instante em que a caixa ficará concluída nesta fase. O mesmo se passa para a estação de *forming*.

Como o programa funciona cronologicamente, a primeira alteração é sempre aquela que ocorre mais cedo no tempo, originando um dos três cenários seguintes:

- I.  $First Time. Ext + 29 < First. Time. Umach + 130$ Significa que a alteração que irá ocorrer é a conclusão de produto intermédio na extrusão e, desta forma, o próximo instante ocorrerá com o fim na extrusão;
- II.  $First Time. Ext + 29 > First. Time. Umach + 130$ Neste caso, a alteração que sucede é a finalização de uma, ou mais, caixa(s) na estação de *forming*, caso em que o instante seguinte corresponde ao fim na *umachine*;
- III.  $First. Time. Ext + 29 = First. Time. Umach + 130$ Caso esta igualdade se verifique, significa que os dois cenários anteriormente descritos ocorrem em simultâneo. Isto é, há uma ou mais caixas a terminar na extrusão assim como na estação de *forming.*

De seguida são apresentados em detalhe cada um dos três cenários.

#### <span id="page-40-0"></span>**5.8.1. Cenário I – alteração originada por conclusão na extrusão**

Este cenário é caracterizado pelo facto de, no instante corrente  $(I_t)$ , uma ou mais caixas terminarem o seu processo de produção na fase de extrusão, e por não ocorrer qualquer alteração na estação de *forming* (ver [Figura 24\)](#page-40-1).

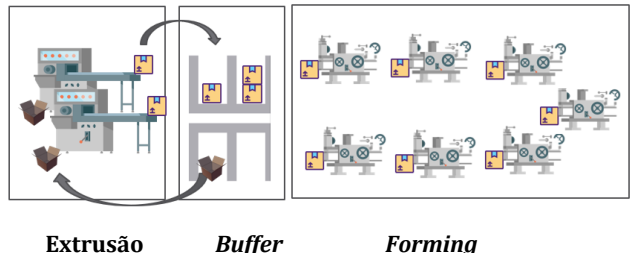

**Figura 24 - Esquema Cenário I**

<span id="page-40-1"></span>Desta forma, sabe-se que este instante será caracterizado pelo início de nova(s) caixa(s) na extrusão. Assim, as características do novo instante são as seguintes:

 $I_t = First. Time. Ext + 29.$ 

**•** Para obter a quantidade total de WIP produzida até ao início do instante  $I_t$ , à quantidade produzida até ao instante anterior ( $PWIP_{t-1}$ ) anterior soma-se o número de caixas que terminaram a produção na extrusão ( $Ext_{t-1}$ ):

$$
PWIP_t = PWIP_{t-1} + Ext_{t-1}.
$$

 $\bullet$  0 número de caixas com material na área de stock no início do instante  $I_t$  resulta da soma das caixas cheias no instante anterior (Buffer. fullt-1) com o número de extrusoras que terminaram a sua produção no instante anterior  $(Ext_{t-1})$ :

$$
Buffer. full_t = Buffer. full_{t-1} + Ext_{t-1}.
$$

■ O número de caixas vazias em  $I_t$  é igual ao número de caixas vazias existentes no instante anterior menos o número de extrusoras que iniciaram em  $I_{t-1}$ . Caso este valor seja negativo então o número de caixas vazias em  $I_t$  é zero.

$$
Buffer. \,empty_t = \max\{Buffer. \,empty_{t-1} - Ext. \,start_{t-1}; 0\}.
$$

▪ O número de extrusoras que inicia a produção de material neste instante depende do número de caixas cheias em stock. Assim, se o número de caixas cheias no *buffer* é maior ou igual que o nível mínimo (*WIPlevel*), só entra em funcionamento uma extrusora. Caso contrário, é necessário ativar a extrusora backup e iniciam a produção duas extrusoras, ou seja:

> se Buffer.  $full_t$  < WIPlevel então *Ext.* start $t_t = 2$ se não Ext. start $t_t = 1$ .

■ O número de *u-machines* a iniciar a produção no instante  $I_t$  é zero, visto que a alteração foi provocada pela extrusão, assim:

$$
Umach.start_t = 0.
$$

▪ Como não há qualquer alteração na área de *forming* o número de *u-machines* neste instante é igual ao número *de u-machines* no instante anterior.

$$
Umach_t = Umach_{t-1}.
$$

▪ O número de extrusoras em funcionamento é igual ao número de extrusoras que iniciam a produção neste instante.

$$
Ext_t = Ext. start_t.
$$

**EXECUTE:** As variáveis *First. Time. Ext* e *First. Time. Ext* sofrem alterações uma vez que no início do instante  $I_t$  há caixas que terminam a sua produção na extrusão – as que iniciaram em  $I_t$  – 29. Desta forma as caixas há mais tempo em produção passam a ser aquelas que iniciaram na extrusão no instante seguinte a  $I_t - 29$ .

#### <span id="page-41-0"></span>**5.8.2. Cenário II – alteração originada por conclusão no** *forming*

Enquanto o cenário anterior se caracteriza pela conclusão da produção na extrusão, neste verifica-se a conclusão da produção de produto na estação de *forming.* Deste facto resulta uma alteração nas *u-machines*, enquanto a fase inicial, a extrusão, se mantém inalterada [\(Figura 25\)](#page-42-0).

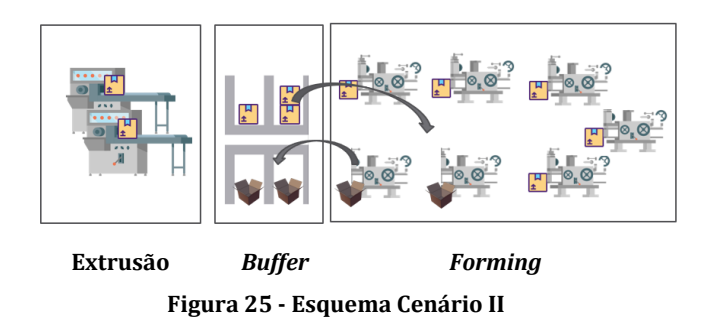

<span id="page-42-0"></span>Assim, os valores das variáveis para o novo instante são calculados por:

▪ O novo instante depende do instante em que as caixas iniciaram a sua produção na *forming*, assim:

$$
I_t = First. Time. Umach + 130.
$$

 $\bullet$  A quantidade total de caixas WIP já produzidas até ao início do instante  $I_t$  é igual à quantidade total existente no instante anterior, uma vez que a alteração apenas ocorre no *forming*:

$$
PWIP_t = PWIP_{t-1}.
$$

 $\bullet$  O número de caixas com produto intermédio na área de stock no início de  $I_t$ resulta da diferença entre o número de caixas com material em  $I_t - 1$ , e o número de *u-machines* que iniciaram a sua produção no instante anterior.

$$
Buffer. full_t = Buffer. full_{t-1} - Umach. start_{t-1}.
$$

■ O número de caixas vazias em  $I_t$  é igual ao número de caixas vazias no início do instante anterior mais o número de caixas que terminaram a produção no *forming* em − 1, e que por isso regressam para o *buffer* vazias:

$$
Buffer.empty_t = Buffer.empty_{t-1} + First. Q. Umach.
$$

■ O número de *u-machines* a iniciar a produção em  $I_t$  depende do número de caixas WIP com material no início deste instante e do número de *u-machines* que ficaram livres por terem finalizado a produção de material, ou seja:

$$
Umach.start_t = Min\{Buffer, full_t; First, Q. Umach\}.
$$

 $\blacksquare$  O número de *u-machines* em funcionamento durante  $I_t$  é igual ao número de *umachines* em funcionamento no instante anterior menos aquelas que terminaram a

sua produção em  $I_{t-1}$ , somadas ao número de *u-machines* que começam a sua produção em  $I_t$ :

 $Umach_t = Umach_{t-1} - First$ . Q. Umach + Umach. start<sub>t</sub>.

▪ Neste instante não há extrusoras a entrar em produção, logo:

$$
Ext.start_t = 0.
$$

▪ O número de extrusoras em funcionamento é igual ao número de extrusoras em funcionamento no início do instante anterior:

$$
Ext_t = Ext_{t-1}.
$$

**Em**  $I_t$  é concluída a produção da quantidade de material que iniciou no instante  $I_t$  – 130. Assim, as variáveis *First. Time. Umach e First. Q. Umach sofrem alterações*, uma vez que as caixas há mais tempo em produção deixam de ser aquelas que iniciaram em  $I_t$  – 130, e passam a ser aquelas que iniciaram no instante seguinte.

## <span id="page-43-0"></span>**5.8.3. Cenário III - alteração originada pela conclusão em simultâneo nas duas estações**

Nesta última situação, o instante em que termina a produção de material na extrusão coincide com o instante em que é concluída a produção de material no *forming*. Assim, este cenário [\(Figura 26\)](#page-43-1) engloba as características dos dois últimos cenários descritos.

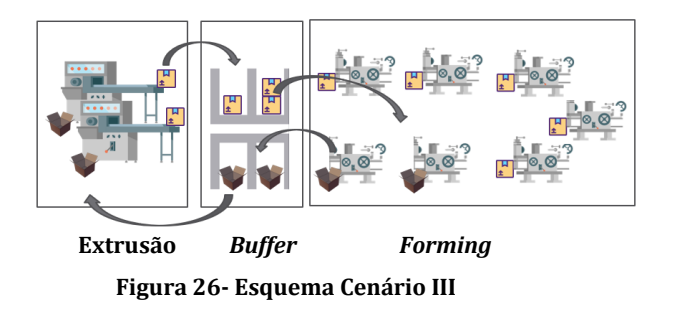

<span id="page-43-1"></span>Desta forma, o novo instante pode ser representado por:

 $I_t$  = First. Time. Umach + 130 ou  $I_t$  = First. Time. Ext + 29.

O número de caixas que iniciam a sua produção na extrusão, o número de extrusoras em funcionamento e a quantidade de *WIP*, são determinados da mesma forma que no cenário I. Já o número de *u-machines* que iniciam a sua produção e o número de *u-machines* em funcionamento são calculados através das mesmas expressões do cenário II.

**•** Para obter a quantidade total de *WIP* já produzida até  $I_t$ , soma-se à quantidade total produzida até ao instante anterior,  $I_{t-1}$ , o número de caixas que terminaram a sua produção também no instante anterior:

$$
PWIP_t = PWIP_{t-1} + Ext_{t-1}.
$$

 $\bullet$  0 número de caixas com material na área de stock no início de  $I_t$ , resulta da soma das caixas cheias em  $I_{t-1}$  e o número de extrusoras que terminaram a sua produção no instante anterior.  $I_{t-1}$ . A este valor tem de ser subtraído o número de caixas entram neste instante na estação de *forming*.

$$
Buffer. full_t = Buffer. full_{t-1} + Ext_{t-1} - Umach. start_{t-1}.
$$

■ O número de caixas vazias em  $I_t$  é igual ao número de caixas vazias em  $I_{t-1}$  menos o número de caixas que iniciaram a produção na extrusão em $I_{t-1}$ somado ao número de caixas que terminaram a produção no *forming*,

 $Buffer. empty_t = Buffer. empty_{t-1} - Ext. start_{t-1} + First. Q. Umach.$ 

▪ O número de extrusoras que inicia a produção de material neste instante depende do número de caixas cheias no início de  $I_t$ , face ao valor do WIPlevel. Assim se no *buffer* há um número maior ou igual que o nível mínimo então só entra em funcionamento uma extrusora. Caso este valor seja inferior ao nível mínimo é necessário ativar a extrusora *backup* e iniciam a produção duas extrusoras.

> $se$  *Buffer. full<sub>t</sub>* < *WIPlevel então*  $Ext. start_t = 2$  $$

▪ O número de *u-machines* a iniciar a produção depende do número de caixas *WIP* com material no início de  $I_t$  e do número de *u-machines* livres.

$$
Umach.start_t = Min\{Buffer, full_t; First, Q. Umach\}.
$$

■ O número de *u-machines* em funcionamento durante  $I_t$ , é igual ao número de *umachines* em funcionamento no instante anterior menos as que terminaram a sua produção em  $I_{t-1}$ , somado às que começam a sua produção em  $I_t$ :

$$
Umach_t = Umach_{t-1} - First. Q. Umach + Umach.start_t.
$$

▪ O número de extrusoras em funcionamento é igual ao número de extrusoras que iniciam a produção neste instante:

$$
Ext_t = Ext.start_t.
$$

▪ Neste cenário ocorre o fim da produção do material que iniciou na extrusão em *I*<sub>t</sub> − 29 e ainda do material que iniciou no *forming* no instante *I*<sub>t</sub> − 130. Assim, as variáveis First. Time. Ext, First. Q. Ext, First. Time. Umach e First. Q. Umach sofrem alterações, uma vez que as caixas há mais tempo em produção na extrusão deixam de ser as que iniciaram em *I*<sub>t</sub> − 29, e as caixas há mais tempo no *forming* deixam de ser que iniciaram em  $I_t$  – 130.

#### <span id="page-45-0"></span>**5.9. Conclusão da ordem de produção**

Uma dada OP é terminada assim que, na primeira fase do processo, forem produzidas as quantidades da respetiva ordem (OP.*WIP*). Assim, para contabilizar, em cada instante  $t$ , a quantidade de produto produzida é utilizada a variável *.* Esta variável funciona como um contador que vai somando a quantidade de caixas produzidas na extrusão num dado instante, às caixas produzidas nos instantes anteriores:

$$
PWIP_t = PWIP_{t-1} + Ext.start_t \quad (3),
$$

com  $Ext. start_t \in \{0,1,2\}$ , como anteriormente definido.

Assim que esta variável,  $\mathit{PWIP}_t$ , assume o valor de  $\mathit{OP}. \mathit{WIP}_r$ , significa que já foi produzida a totalidade do material necessário para completar a ordem.

De forma a garantir que não é produzida uma quantidade superior de material em relação à necessária é preciso garantir a coordenação dos valores das variáveis  $Ext.start_t$ ,  $WIPlevel$  e  $PWIP_t$ . De facto, pode acontecer que, embora o número de caixas cheias no *buffer* –  $Buffer \cdot full_{t-1}$  – indique a produção de duas caixas na extrusão no período  $I_t$ , só haja necessidade de produzir uma caixa para completar a ordem – OP.  $WIP = PWIP_{t-1} + 1$ . Nesta situação, é utilizada uma extrusora apenas, ou seja,  $Ext. start_t = 1$ , assim:

> $\textit{se OP.} WIP < PWIP_{t-1} + \textit{ExtMax}$ então Ext. start $t_t = OPWIP - PWIP_{t-1}$

Quando é produzida a totalidade de material necessária para completar a OP –  $PWIP_{t-1} = OP.WIP - o$  sistema devolve a informação sobre o nível de caixas de produto intermédio mínimo, e o tempo necessário para a conclusão da ordem de produção (Figura 27).

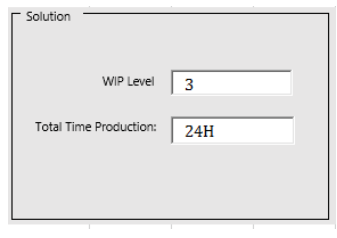

**Figura 27 - Output**

<span id="page-46-0"></span>Caso o utilizador pretenda analisar os resultados da linha mais detalhadamente, pode selecionar o botão "*See order details"* na folha "DESKTOP" – ver [Anexo ,](#page-56-0) [Figura 31.](#page-56-1) Ao carregar neste botão [\(Figura 28\)](#page-46-1), o utilizador é automaticamente dirigido para a folha "CA" onde estão explícitos todos os valores das variáveis em cada instante.

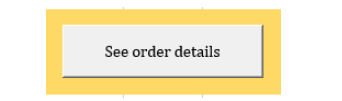

**Figura 28 - Botão para ver detalhes da ordem**

<span id="page-46-2"></span><span id="page-46-1"></span>Caso o utilizador pretenda voltar à página principal, basta clicar no botão "Go to DESKTOP" (ver Figura 29), na folha "CA" e, desta forma, será reencaminhado para a folha "DESKTOP", que representa a folha principal do programa.

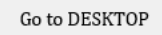

**Figura 29 - Botão para voltar para a página principal**

## <span id="page-47-0"></span>**6. Análise dos resultados**

Após a criação da ferramenta em VBA, foi necessário analisar os resultados com o objetivo de averiguar se se mostravam úteis e adequados face aos objetivos da empresa.

Importa relembrar que, tal como mencionado no Capítulo [4,](#page-26-0) a ferramenta foi desenvolvida para apenas uma linha de produção em específico, sob sugestão dos representantes da empresa. Assim, foi para esta linha que os resultados obtidos com a ferramenta foram testados, sendo igual a três o nível mínimo encontrado para o número de caixas *WIP* no *buffer* entre as estações de extrusão e *forming*.

A ferramenta foi então testada com o funcionamento linha de produção com o mínimo de três caixas no *buffer*. Neste teste foram utilizados dois tipos de etiquetas – *produção* e *remoção* – para controlar e gerir o fluxo de produção e de informação. Recorreu-se a duas ordens de produção e os seus resultados foram visíveis: o nível de produto intermédio determinado pelo programa mostrou-se suficiente para garantir que não existem *u-machines* paradas por falta de material e, em simultâneo, que não é gerado excesso de produção. Adicionalmente, o controlo das quantidades produzidas pelo operador da extrusão mostrou-se mais fácil e intuitivo.

Assim, nos testes realizados, foi possível observar que este sistema produz uma redução de cerca de 70% da quantidade de produto intermédio na linha de produção em estudo.

A ferramenta desenvolvida traz vantagens adicionais, pois torna mais fácil o controlo das quantidades produzidas e das que ainda faltam produzir. Nota-se ainda que o sistema automatizado permite retirar o controlo das responsabilidades dos operadores e, consequentemente, reduzir o erro humano.

## <span id="page-48-0"></span>**7. Conclusão e trabalhos futuros**

O objetivo deste trabalho de estágio era o de analisar o processo produtivo de uma linha de produção, por forma a desenvolver um programa que detetasse, em cada instante, o estado da linha e emitisse indicações que permitissem a otimização da produção nessa linha. O programa desenvolvido cumpre este objetivo ainda que com algumas limitações. De facto, são feitas algumas assunções simplificadoras:

- o tempo que as extrusoras levam para produzir uma caixa de material é fixo;
- o tempo que uma *u-machine* leva para produzir uma caixa de material é fixo;
- as extrusoras têm sempre de iniciar em simultâneo;
- a quantidade de palha por caixa é constante;
- considera que não há tempos de paragem de máquinas (i.e., situações de avaria);
- considera que a extrusora *backup* está sempre disponível para ser alocada à linha, caso necessário.

Dos testes efetuados, verifica-se que se determina, de forma acertada, o número mínimo de caixas *WIP* que deve estar na área de stock. Desta forma, para estas situações, a ferramenta desenvolvida apresenta bons resultados, cumprindo o objetivo a que se propunha.

Para uma investigação futura e implementação de um sistema automatizado, incorporando todas as linhas de produção, seria relevante considerar a partilha de extrusoras como restrição ao modelo. Para além disto, seria interessante contemplar na ferramenta a possibilidade de existirem duas ordens de produção em simultâneo na mesma linha (por exemplo: uma das extrusoras produzir a última caixa para a OP corrente enquanto a segunda extrusora inicia a produção de material para a OP seguinte, em situações que o nível de caixas cheias no *buffer* é inferior ao valor de *WIPLEVEL* e, consequentemente, é ativada a produção de mais do que uma extrusora).

## <span id="page-50-0"></span>**Bibliografia**

- Almquist, Bengt. 2012. *Expressen.* Accessed March 14, 2018. https://www.expressen.se/nyheter/miljardimperiet-rausing/.
- Bard, Jonathan F., and Boaz Golany. 1991. "Determining the number of kanbans in a multiproduct, multistage production system." *International Journal of Production Research* (5): 881-895.
- Bharti, Anurag. 2015. "Linkedin SlideShare." *Linkedin.* Nov 20. Accessed Junho 20, 2018. https://www.slideshare.net/ANURAGBHARTI3/lean-manufacturing-55328806.
- Bitran, Gabriel R., and Chang Li. 1987. "A mathematical programming approach to a deterministic kanban system." *Management Science* 33 (4): 427-546.
- Čičková, Zuzana, and Števo Stanislav. 2010. "Flow Shop Scheduling using Differential Evolution." *Management Information Systems* 5 (2): 008-013.
- Creative Supply. 2016. *Creative Supply.* June 20. Accessed May 23, 2018. https://www.creativesafetysupply.com/articles/kanban/.
- Deleersnyder, Jean-Luc, Thom J. Hodgson, Henri Muller-Malek, and Peter J. O'Grady. 1989. "Kanban Controlled Pull Systems: An Analytic Approach." *Management Science* (9): 1079-1091.
- Deleersnyder, Jean-Luc, Thom J. Hodgson, Russell E. King, Peter J. O'Grady, and Andreas Savva. 1992. "Integrating Kanban type pull systems and MRP type push systems: Insights from a Markovian model." *IIE Transactions* 24 (3): 43-56.
- Hall, Robert W. 2004. ""Lean" and the Toyota Production System." *Target* 20 (Third): 22-27.
- Jackson, Thomas L. 1996. *Implementing a Lean Management System.* Portland: Productivity Inc.
- Kimura, Osamu, and Hirosuke Terada. 1981. "Design and analysis of ″pullsystem″ a method of multi-stage production control." *International Journal of Production Research* 19(3): 241-253.
- Lean Enterprise Institute. 2018. *Lean Enterprise Institute.* Accessed Março 1, 2018. https://www.lean.org/WhatsLean/History.cfm.
- Levin, Jack. 1987. *Estatística Aplicada a Ciências Humanas.* São Paulo: Harbra Ltda.
- Melton, T. 2005. "The benefits of lean manufacturing: what lean thinking has to offer the process industries." *Chemical Engineering Research and Design* 83 (6): 662–673.
- Monden, Yasuhiro. 1994. *Toyota Production System - An Integrated Approach to Just-In-Time.* CHAPMAN &. HALL.
- Moosienko, Kirill. 2013. *Behance.* January. Accessed May 12, 2018. Kirill Moosienko.
- Ohno, K., K. Nakashima, and M. Kojima. 1995. "Optimal numbers of two kinds of kanbans in a JIT production system." *International Journal of Production Research* 33 (5): 1387-1401.
- Ohno, Taiichi. 1988. *Toyota Production System Beyond Large-Scale Production.* Productivity, Inc.
- Ortega, Oscar Javier Parra. 2013. "Sistemas de producción tipo kanban: Descripción, componentes, diseño del sistema, y bibliografía relacionada." *Panorama No. 6. Resultados de Investigación Facultad de Ingeniería y Ciencias Básicas.*
- Puchkova, A., J. Le Romancer, and D. McFarlane. 2016. "Balancing Push and Pull Strategies within the Production System." *7th IFAC Conference on Management and Control of Production and Logistics MCPL 2016.* Bremen: IFAC-PapersOnLine. 66-71.
- Shah, Rachna, and Peter T. Ward. 2003. "Lean manufacturing: context, practice bundles, and performance." *Journal of Operations Management 21* 129-149.
- Tetra Laval. 2010. *Sobre a Tetra Pak.* Accessed July 15, 2018. https://www.tetralaval.com/.
- Tetra Pak. 2010. *Dr. Ruben Rausing (1895-1983), fundador da Tetra Pak.* Accessed July 15, 2018. https://www.tetrapak.com/pt/about/history/ruben-rausing.
- Tetra Pak International. 2002. "Tetra Pak ." September. Accessed Abril 28, 2018. https://assets.tetrapak.com/static/documents/the-history-of-an-idea.pdf.
- Tetra Pak. 2005. *Straws.* Accessed June 21, 2018. https://www.tetrapak.com/packaging/straws.
- Tetra Pak. 2015. *Unidade portuguesa da Tetra Pak eleita Fábrica do Ano .* Accessed July 15, 2018. https://www.tetrapak.com/pt/about/newsarchive/unidadeportuguesa-da-tetra-pak-eleita-fbrica-do-ano-.
- Tetra Pak. 2018. *Vision and Mission.* 1 January. Accessed Abril 27, 2018. https://www.tetrapak.com/about/vision-and-mission.
- Tubex, Tetra Pak. 2012. *Manual do Operador.* Lisboa: Tetra Pak Tubex Portugal.
- Turnbull, J., M. Deuter, J. Bradbery, M. Ashby, M. Hancock, and L. Hey. 2010. *Oxford Advanced Learner's Dictionary.* Cornelsen Verlag Gmbh.

Velaction. 2010. *Velaction.* Accessed May 18, 2018. http://www.velaction.com.

- Wang, Hunglin, and Hsu-Pin (Ben) Wang. 1990. "Determining the number of kanbans: A step toward non-stock-production." *International Journal of Production Research* 29 (11): 2101-2115.
- Wayne, Davis J., and Steven J. Stubitz. 1987. "Configuring a Kanban system using a discrete optimization of multiple stochastic responses." *International Journal of Production Research* 25 (5): 721-740.
- Womack, James P., Daniel T. Jones, and Daniel Roos. 1990. *The Machine that Changed the World.* New York: Simon & Schuster Inc.
- Womack, Jim, and Daniel T. Jones. 2003. *Lean Thinking: Banishing Waste and Create Wealth in your Corporartion.* London: Simon & Schuster UK Ltd.

## <span id="page-53-2"></span><span id="page-53-0"></span>**Anexos**

## <span id="page-53-1"></span>**Anexo A**

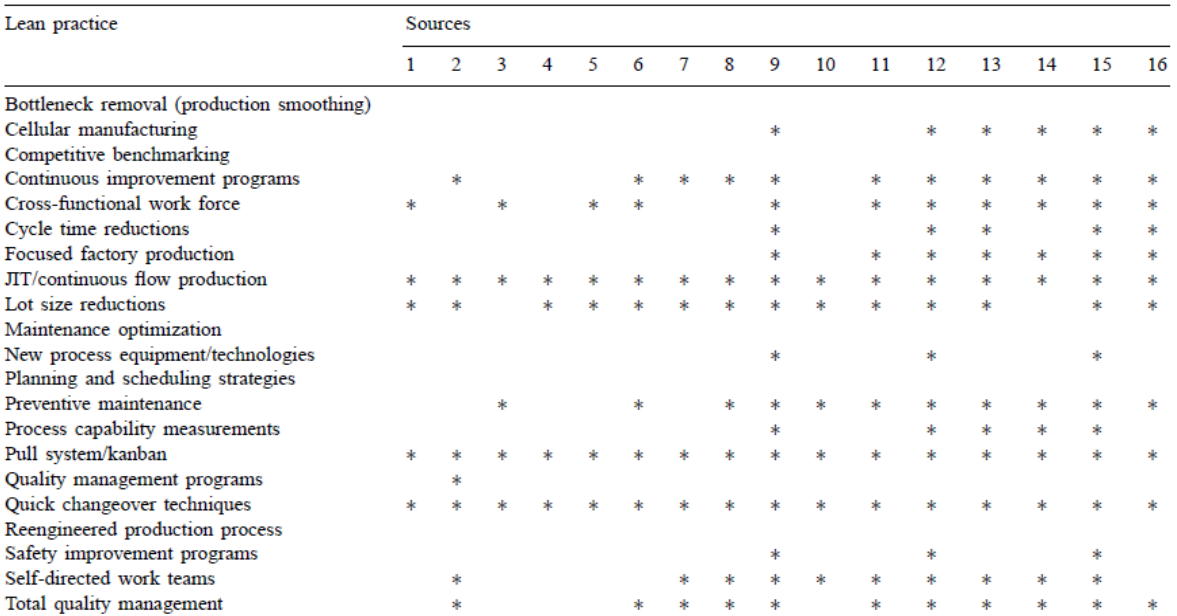

<span id="page-53-3"></span>(1) Sugimori et al. (1977); Monden (1981); Pegels (1984); (2) Wantuck (1983); (3) Lee and Ebrahimpour (1984); (4) Suzaki (1985); (5) Finch and Cox (1986); (6) Voss and Robinson (1987); (7) Hay (1988); (8) Bicheno (1989); ( (15) Flynn et al. (1999); (16) White et al. (1999).

#### **Tabela 5** − **Técnicas de Gestão** *lean.* **Fonte: (Shah e Ward 2003)**

## <span id="page-54-0"></span>**Anexo B**

|                                        | MASS                                                                                                    | LEAN                                                                                                    |
|----------------------------------------|----------------------------------------------------------------------------------------------------|----------------------------------------------------------------------------------------------------|
| <b>CUSTOMER</b><br><b>SATISFACTION</b> | Make what engineers want in<br>large quantities at statistically<br>acceptable quality levels; dispose<br>of unused inventory at fire-sale<br>prices. | Make what customers want with<br>zero defects, when they want it,<br>and only in the quantities they<br>order.                    |
| LEADERSHIP                             | Leadership by executive fiat<br>and coercion                                                                                                    | Leadership by vision and<br>broad participation.                                                                                  |
| ORGANIZATION                           | Individualism and military-style<br>bureaucracy.                                                                                                    | Team-based operations and<br>flat hierarchies.                                                                                    |
| <b>EXTERNAL RELATIONS</b>              | Based on price.                                                                                                    | Based on long-term relations.                                                                                                    |
| <b>INFORMATION</b><br>MANAGEMENT       | Information-poor management<br>based on abstract reports<br>generated by and for managers.                                                            | Information-rich management<br>based on visual control systems<br>maintained by all employees.                                    |
| <b>CULTURE</b>                         | Culture of loyalty and obedience;<br>subculture of alienation and<br>labor strife.                                                                    | Harmonious culture of<br>involvement based on long-term<br>development of human resources.                                        |
| PRODUCTION                             | Large-scale machines, functional<br>layout, minimal skills, long<br>production runs, massive<br>inventories.                                          | Human-scale machines.<br>cell-type layout, multiskilling,<br>one-piece flow, zero inventories.                                    |
| MAINTENANCE                            | Maintenance by maintenance<br>specialists.                                                                                                    | Equipment management by<br>production, maintenance and<br>engineering.                                                            |
| ENGINEERING                            | Model of the isolated genius,<br>with little input from customers<br>and little respect for production<br>realities                                   | Team-based model, with high<br>input from customers and<br>concurrent development of<br>product and production<br>process design. |

<span id="page-54-1"></span>**Tabela 6 - Produção em massa vs Gestão** *lean***. Fonte: (Jackson 1996)**

## <span id="page-55-0"></span>**Anexo C**

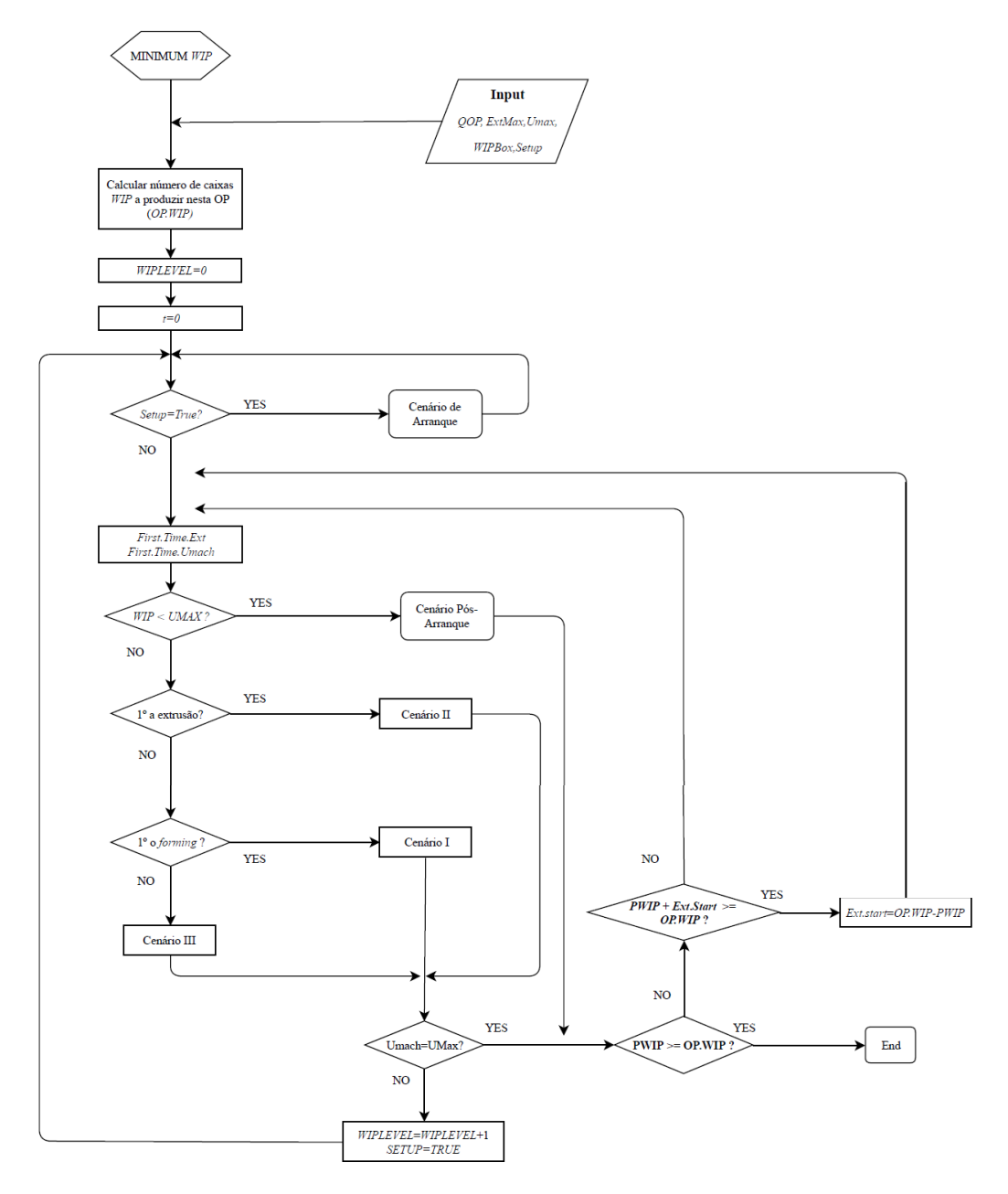

<span id="page-55-1"></span>**Figura 30 - Fluxograma ferramenta VBA**

## **Anexo D**

<span id="page-56-0"></span>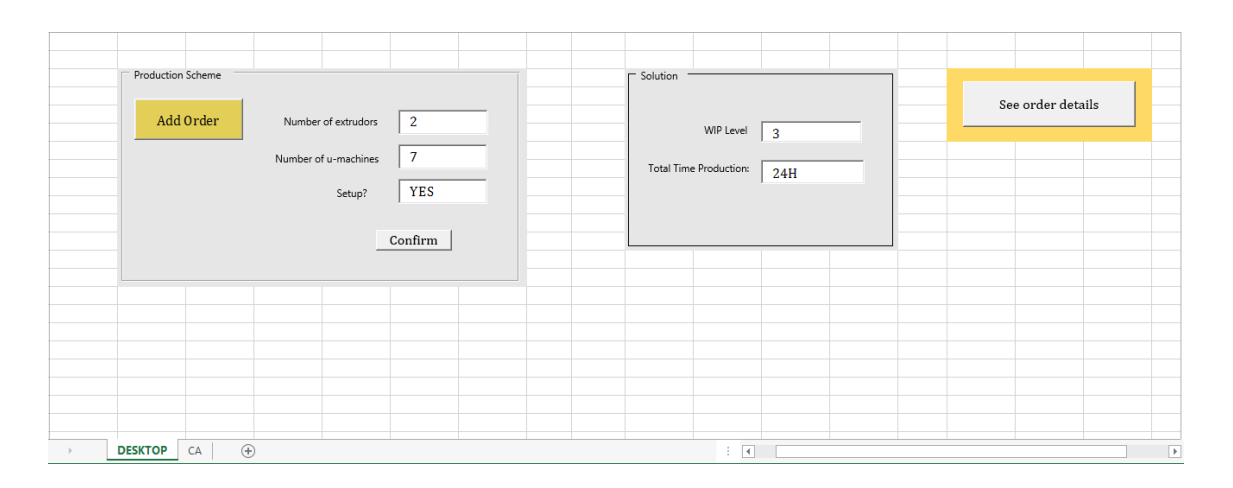

**Figura 31 - Página DESKTOP**

<span id="page-56-1"></span>

|    | A                       | B                | c                                                          | D                 | Е | F  | G                                                  | Η              |  |
|----|-------------------------|------------------|------------------------------------------------------------|-------------------|---|----|----------------------------------------------------|----------------|--|
| 1  | Quantidade              |                  | Nº Umachines Nº Extrusoras                                 | Arranque?         |   |    |                                                    |                |  |
| 2  | 100                     | 7                | 2                                                          | <b>VERDADEIRO</b> |   |    |                                                    |                |  |
| 3  |                         |                  |                                                            |                   |   |    |                                                    |                |  |
| 4  | <b>Instante inicial</b> | <b>Start Ext</b> | <b>Start U-mach</b>                                        | Ext               |   |    | U-mach WIP Total Buffer Cx cheias Buffer Cx vazias |                |  |
| 5  | 0                       | 2                | $\Omega$                                                   | $\overline{2}$    | 0 | 2  | 2                                                  | 12             |  |
| 6  | 29                      |                  | 2                                                          | $\overline{2}$    | 2 | 4  |                                                    | 10             |  |
| 7  | 58                      |                  | 2                                                          | $\overline{c}$    | 4 | 6  | 2                                                  | 8              |  |
| 8  | 87                      | 2                | $\overline{2}$                                             | $\overline{2}$    | 6 | 8  | $\overline{2}$                                     | 6              |  |
| 9  | 116                     |                  | 1                                                          | $\overline{2}$    |   | 10 | 3                                                  |                |  |
| 10 | 145                     |                  | $\Omega$                                                   | $\mathbf{1}$      | 7 | 10 | 3                                                  | 3              |  |
| 11 | 159                     |                  |                                                            | $\mathbf{1}$      | 7 | 10 |                                                    | 5              |  |
| 12 | 174                     |                  | $\Omega$                                                   | $\overline{2}$    | 7 | 11 | $\overline{\mathbf{2}}$                            | 3              |  |
| 13 | 188                     | 0                | $\overline{2}$                                             | $\overline{2}$    | 7 | 11 | o                                                  | 5              |  |
| 14 | 203                     |                  | $\Omega$                                                   | 2                 | 7 | 13 | 2                                                  | 3              |  |
| 15 | 217                     | O                | 2                                                          | $\overline{2}$    | 7 | 13 | 0                                                  | 5              |  |
| 16 | 232                     |                  | n                                                          | $\overline{2}$    | 7 | 15 |                                                    | 3              |  |
| 17 | 246                     |                  |                                                            | 2                 | 7 | 15 |                                                    |                |  |
| 18 | 261                     | 2                | $\Omega$                                                   | $\overline{2}$    | 7 | 17 | 3                                                  | 2              |  |
| 19 | 289                     | n                | 2                                                          | $\overline{2}$    | 7 | 17 |                                                    |                |  |
| 20 | 290                     |                  | $\Omega$                                                   | 2                 | 7 | 19 | 3                                                  | 2              |  |
| 21 | 318                     | n                | 2                                                          | $\overline{2}$    | 7 | 19 |                                                    |                |  |
| 22 | 319                     |                  | 0                                                          | $\overline{2}$    | 7 | 21 | 3                                                  | 2              |  |
| 23 | 347                     | $\Omega$         | 2                                                          | $\overline{2}$    | 7 | 21 | 1                                                  | 4              |  |
| 24 | 348                     | $\overline{2}$   | 0                                                          | $\overline{2}$    | 7 | 23 | $\overline{\mathbf{3}}$                            | $\overline{2}$ |  |
|    | <b>DESKTOP</b>          | CA               | $\left( \begin{smallmatrix} + \ \end{smallmatrix} \right)$ |                   |   |    |                                                    |                |  |

<span id="page-56-2"></span>**Figura 32 - Página CA**